# ANALISIS RANCANGAN PERCOBAAN FAKTORIAL TERSARANG (NESTED) DALAM MENGANALISIS PENGARUH SUHU, pH, SUMBER DAN DAERAH TERHADAP BESARNYA KONSENTRASI RADIUM-226 DAN RADON-222 DI DALAM AIR PANAS DAN AIR MINUM Dl BEBERAPA SUMBER AIR DI JAWA BARAT

#### **SKRIPSI**

Diajukan Sebagai Salah Satu Syarat untuk Memperoleh Gelar Sarjana Statistika

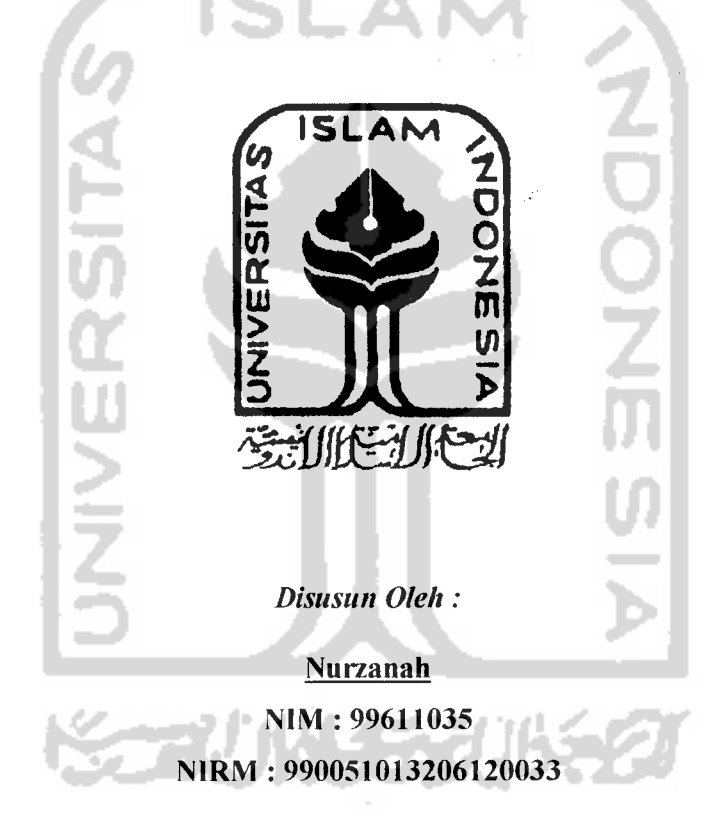

# JURUSAN STATISTIKA FAKULTAS MATEMATIKA DAN ILMU PENGETAHUAN ALAM UNIVERSITAS ISLAM INDONESIA JOGJAKARTA 2004

#### LEMBAR PENGESAHAN PEMBIMBING

ANALISIS RANCANGAN PERCOBAAN FAKTOR1AL TERSARANG (NESTED) DALAM MENGANALISIS PENGARUH SUHU, pH, SUMBER DAN DAERAH TERHADAP BESARNYA KONSENTRASI RADIUM-226 DAN RADON-222 DI DALAM AIR PANAS DAN AIR MINUM DI BEBERAPA SUMBER AIR DI JAWA BARAT

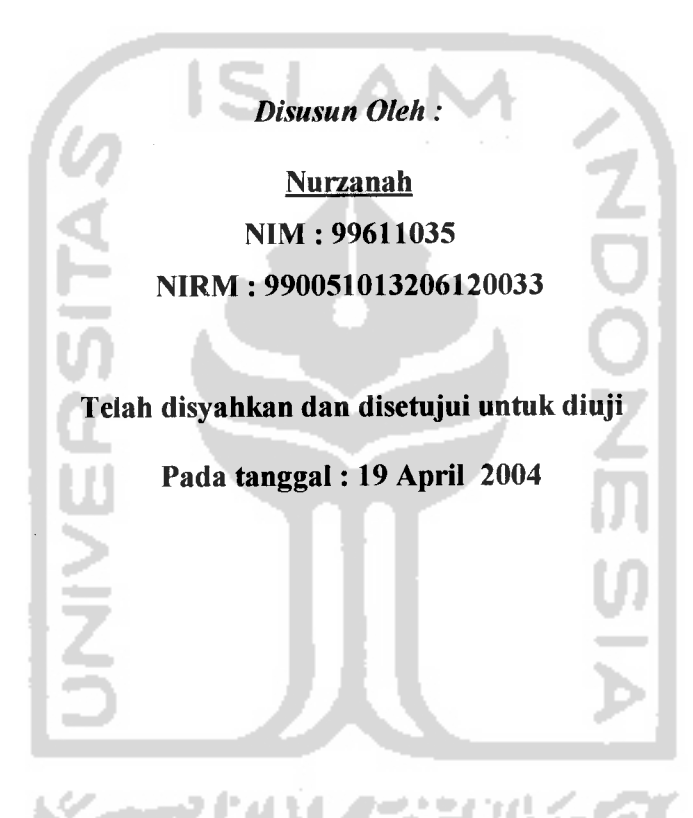

Jogjakarta, April 2004

Pembimbing, **Graka Nugraha, M.Si)** 

#### *LEMBAR PENGESAHAN PENGUJI*

# *ANALISIS RANCANGAN PERCOBAAN FAKTOR1AL TERSARANG (NESTED) DALAM MENGANALISIS PENGARUH SUHU, pH, SUMBER DAN DAERAH TERHADAP BESARNYA KONSENTRASI RADIUM-226 DAN RADON-222 DI DALAM AIR PANAS DAN AIR MINUM DI BEBERAPA SUMBER AIR DI JAWA BARAT*

*Disusun Oleh:*

*Nurzanah*

*NIM: 99611035*

*NIRM : 990051013206120033*

Telah Dipertahankan Dihadapan Panitia Penguji Skripsi Jurusan Statistika Fakultas Matematika dan Ilmu Pengetahuan Alam Universitas Islam Indonesia Jogjakarta Pada Tanggal *19 April2004* dan Dinyatakan Telah Memenuhi Syarat Guna Memperoleh

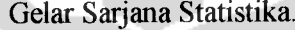

محادثا

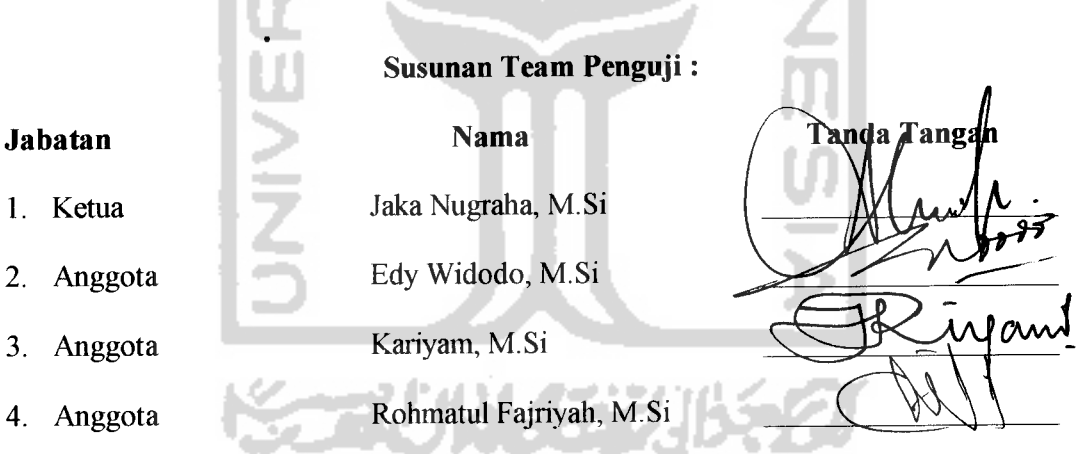

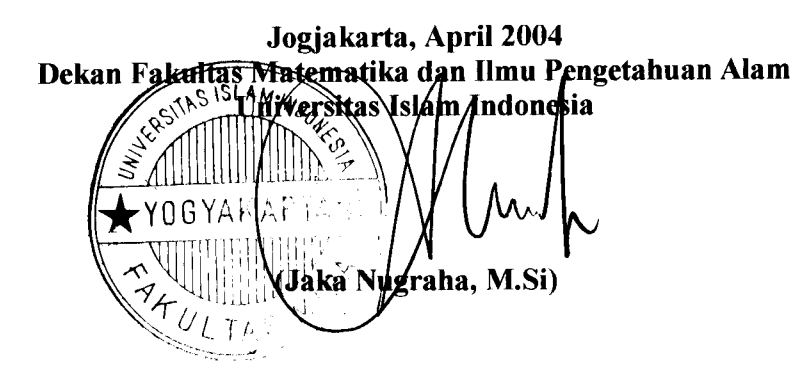

*in*

#### *MOTTO*

**"Sesungguhnya sesucCah /(esufitan itu ada iemudahan. Malia apadila {amu telah sefesai mengerja^an suatu urusan, l&rjaliantah dengan sungguh-sungguh urusanyang lain. (Dan hanya lypada TuhanmuCah hendafaiya kfltnu berharap.**

**(Q.S. ACam Nasyrah: 68)**

' **kfltafynldh: "Adakfih soma orang-orangyang mengetahuidengan orang-orang yang tidafimengetahui? Sesungguhnya orangyang berafytahyang dapat menerima pelajaran"**

**(Q.S. M Zummar (39):9)**

**"(Barang siapayang mcmpcfajariilmu pengetahuavyang seharusnya dituju^n hanya untuli** mencari ridho Allah, kemudian ia tidak mempelajarinya untuk mencari ridho Allah bahkan **untutimendapatHan kedudu^an/^^ayaan dunia, ma^a ia tida^a^n mendapatl&n baunya sorga nantipada hari^iamat"**

**(Sadist (Rjwayatjibu (Baud)**

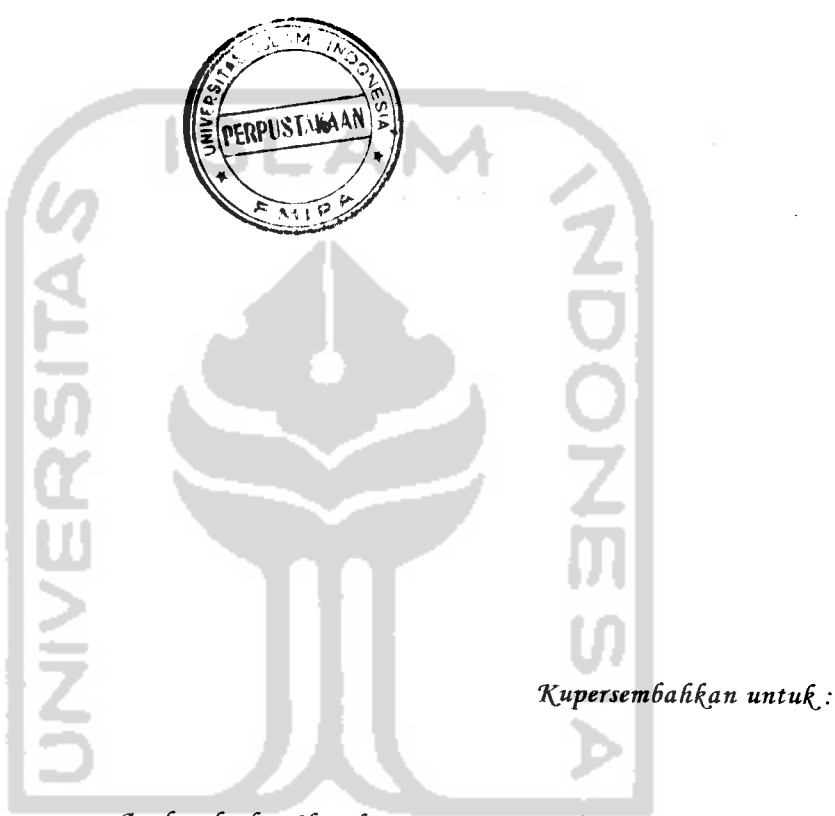

**Ayahanda dan I6unda tercinta, terima basih atas segaCa do'a du^ungan serta Cimpahan ^asih sayangnya, Adi^-adi^u tercinta Aty dan Sufona, SeCuruli ^efuarga 6esar\$u terima ^asih atas do'anya, T.rni, (Eti^J Novia dan semua ana^fast S<B, Terima ^asifi atassuportnya.**

#### *KATA PENGANTAR*

#### *Assalamu'alaikum Wr. Wb.*

Puji syukur kehadirat Allah SWT yang telah memberikan Rahmat serta hidayahNya sehingga penyusun dapat menyelesaikan skripsi yang berjudul *ANALISIS RANCANGAN PERCOBAAN FAKTORIAL TERSARANG (NESTED) DALAM MENGANALISIS PENGARUH SUHU, pH, SUMBER DAN DAERAH TERHADAP BESARNYA KONSENTRASI RARIUM-226 DAN RADON-222 DI DALAM AIR PANAS DAN AIR MINUM DI BEBERAPA SUMBER AIR DI JAWA BARAT"* ini.

Penyusunan skripsi ini diajukan sebagai salah satu syarat untuk menyelesaikan program pendidikan jenjang strata satu (SI) pada Jurusan Statistika, Fakultas Matematika dan Ilmu Pengetahuan Alam, Universitas Islam Indonesia.

Penyusun telah berusaha maksimal untuk meyelesaikan skripsi ini namun penyusun sadar bahwa penyusunan skripsi ini masih jauh dari sempurna. Oleh karena itu, penyusun sangat mengharapkan kritik dan saran demi kesempurnaan skripsi ini.

Dalam menyusun skripsi ini, penyusun banyak mendapat bantuan dari berbagai pihak. Pada kesempatan ini penyusun mengucapkan terima kasih yang sebesar-besarnya kepada:

- 1. Bapak Jaka Nugraha, M.Si. selaku Dekan Fakultas Matematika dan Ilmu Pengetahuan Alam, Dosen Pembimbing Akademik dan Dosen Pembimbing yang telah membimbing dalam menyelesaikan skripsi ini.
- 2. Ibu Rohmatul Fajriyah, M.Si. selaku Ketua Jurusan Statistika.
- 3. Bapak Supriyono, M.Sc. untuk data-datanya.
- 4. Ayah dan bunda atas dukungannya, baik moril maupun materiil.
- 5. Keluarga tercinta atas Do'a dan dukungannya.
- 6. Rekan-rekan Statistik '99 dan rekan-rekan KKN Angkatan-26 Ngargosari.
- 7. Dan semua pihak yang tidak dapat disebutkan satu persatu yang telah membantu terselesaikannya skripsi ini.

Akhir kata, semoga buah dari bimbingan, dorongan moril, bantuan dan kerjasama ini mendapat berkah dan rahmat dari allah SWT. Dengan harapan bahwa tugas akhir ini dapat bermanfaat dan dapat dijadikan sebagai bahan masukan bagi penelitian lebih lanjut.

*Wassalamu'alaikum Wr. Wb.*

Jogjakarta, April 2004

Penyusun

## *DAFTAR ISI*

للمحمد المستداد المستحدة

 $\sim 10^6$ 

 $\mathcal{A}^{\mathcal{A}}$ 

. . . . . .

 $\sim 10^6$ 

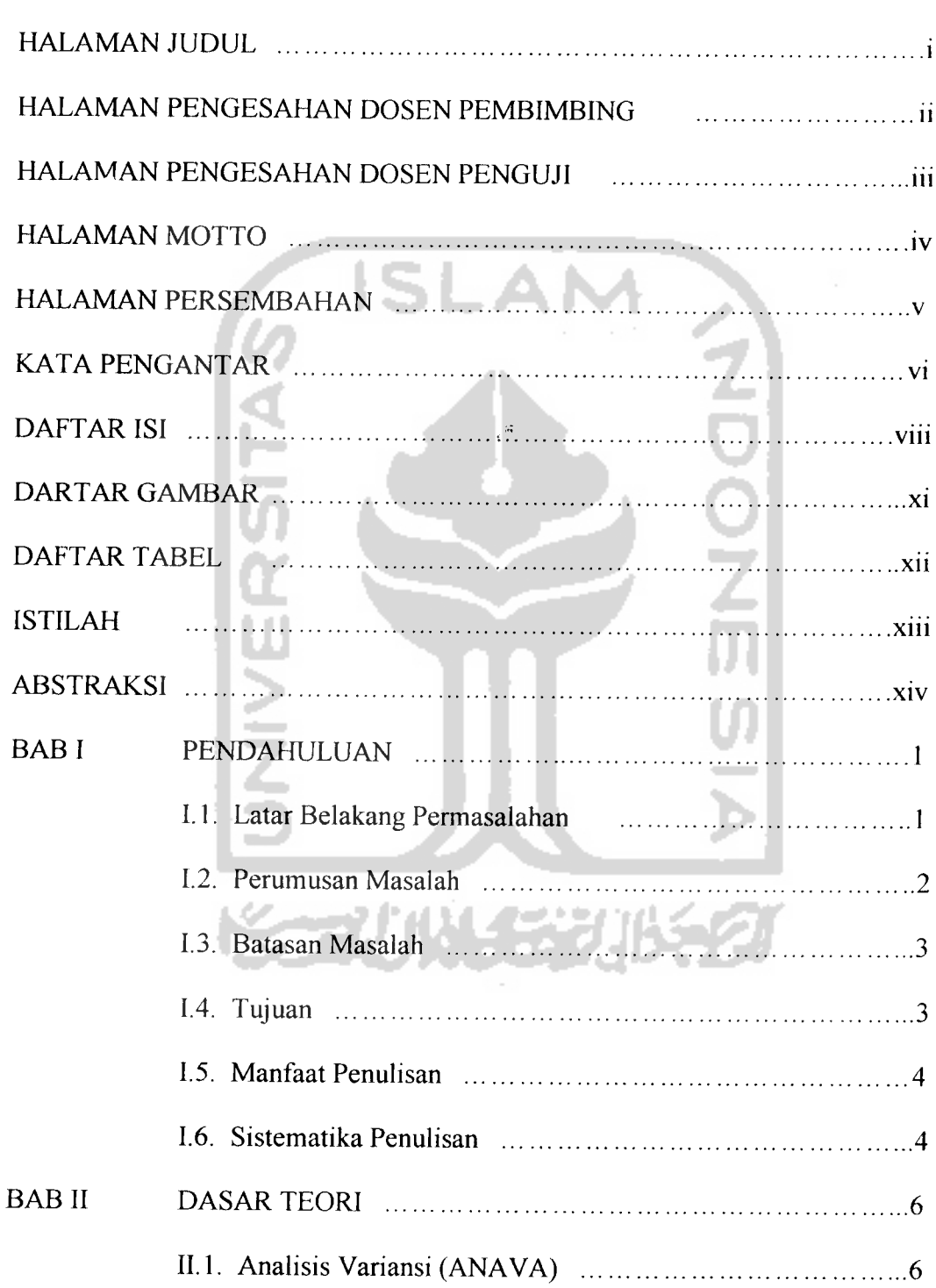

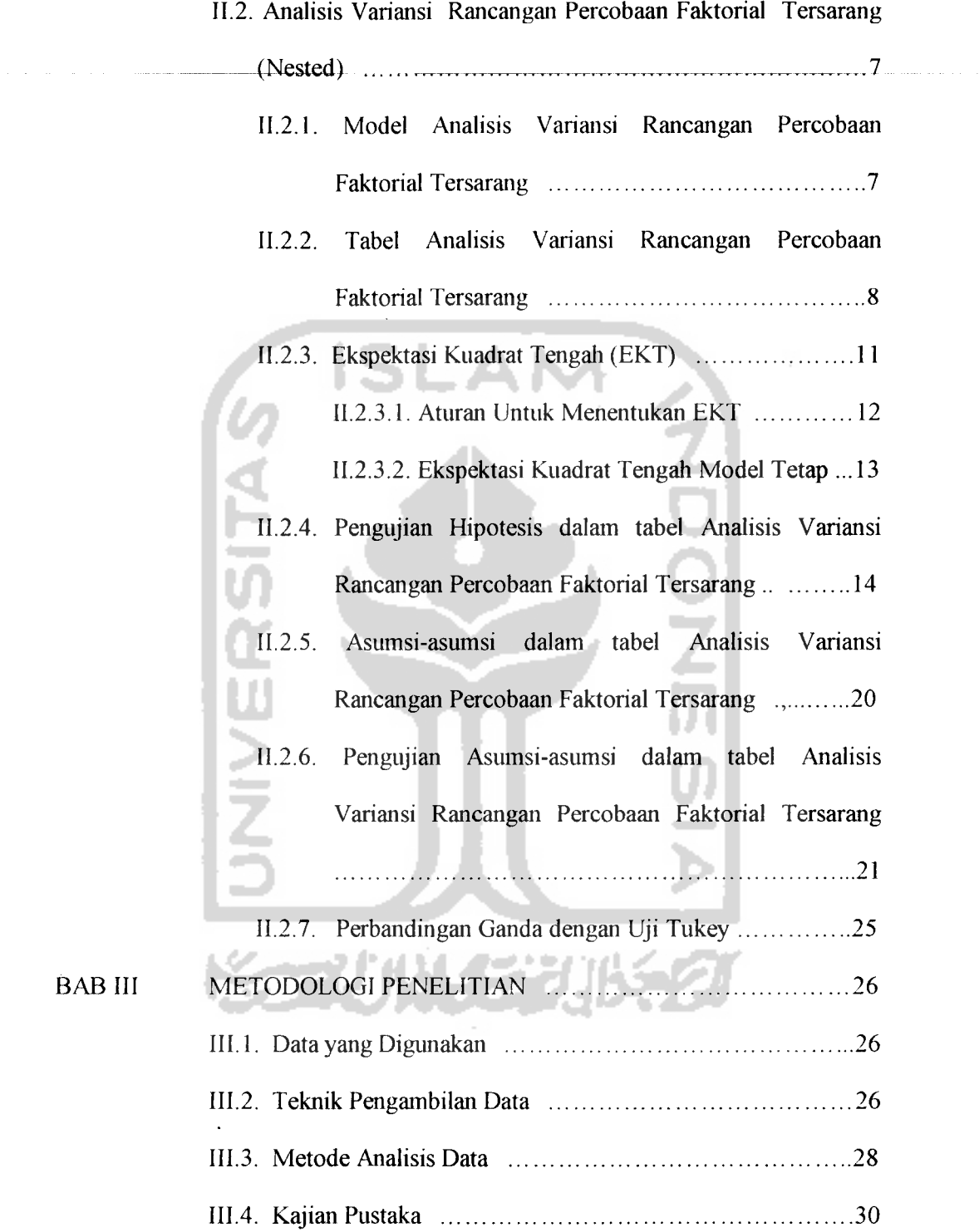

 $BAB$  III

 $\Delta \sim 10^4$ 

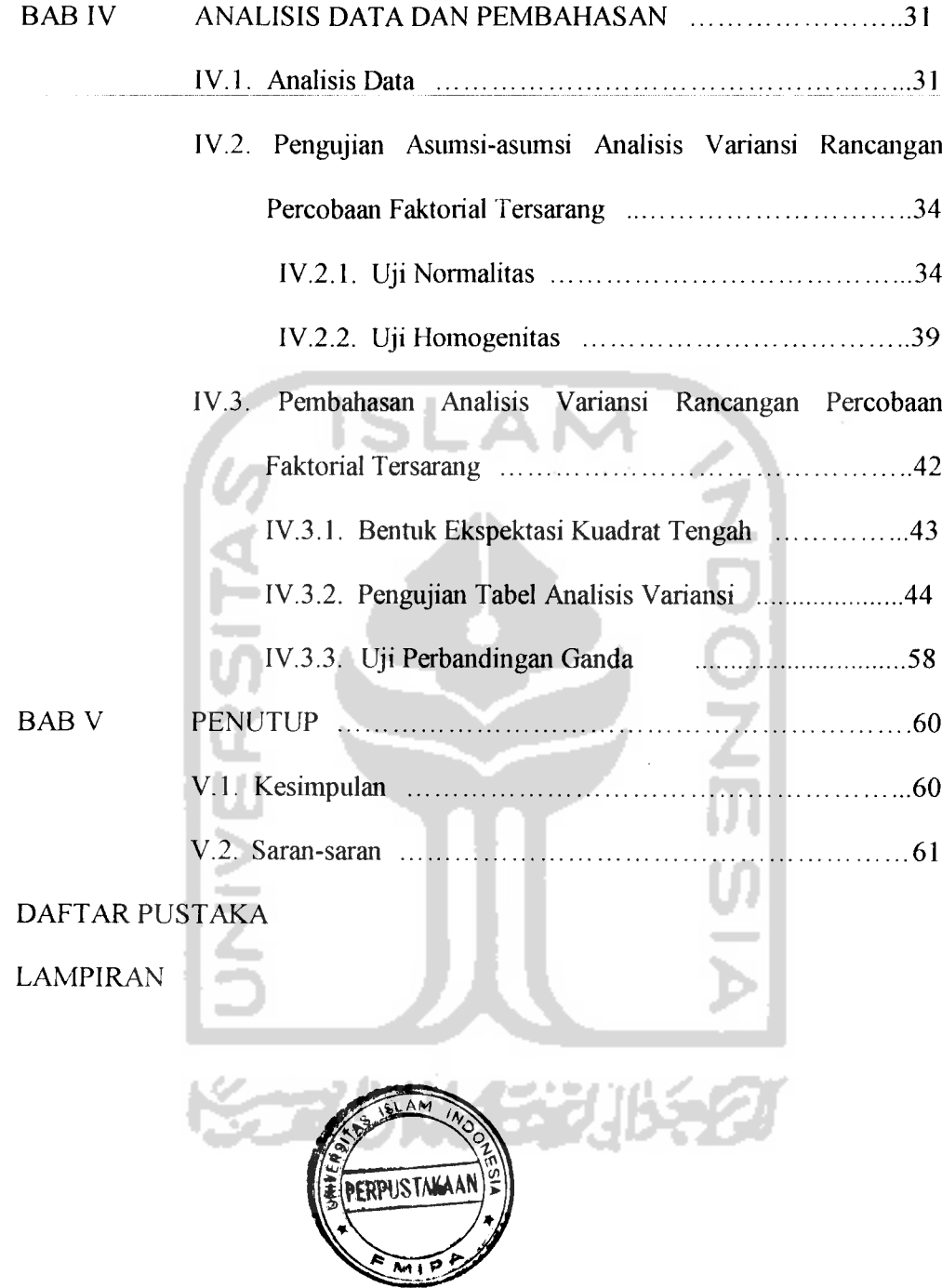

 $\mathcal{A}^{\text{max}}_{\text{max}}$ 

# *DAFTAR GAMBAR*

للماء المستحدث

. . . . . . .

 $\ddot{\phantom{1}}$ 

 $\ddot{\phantom{a}}$ 

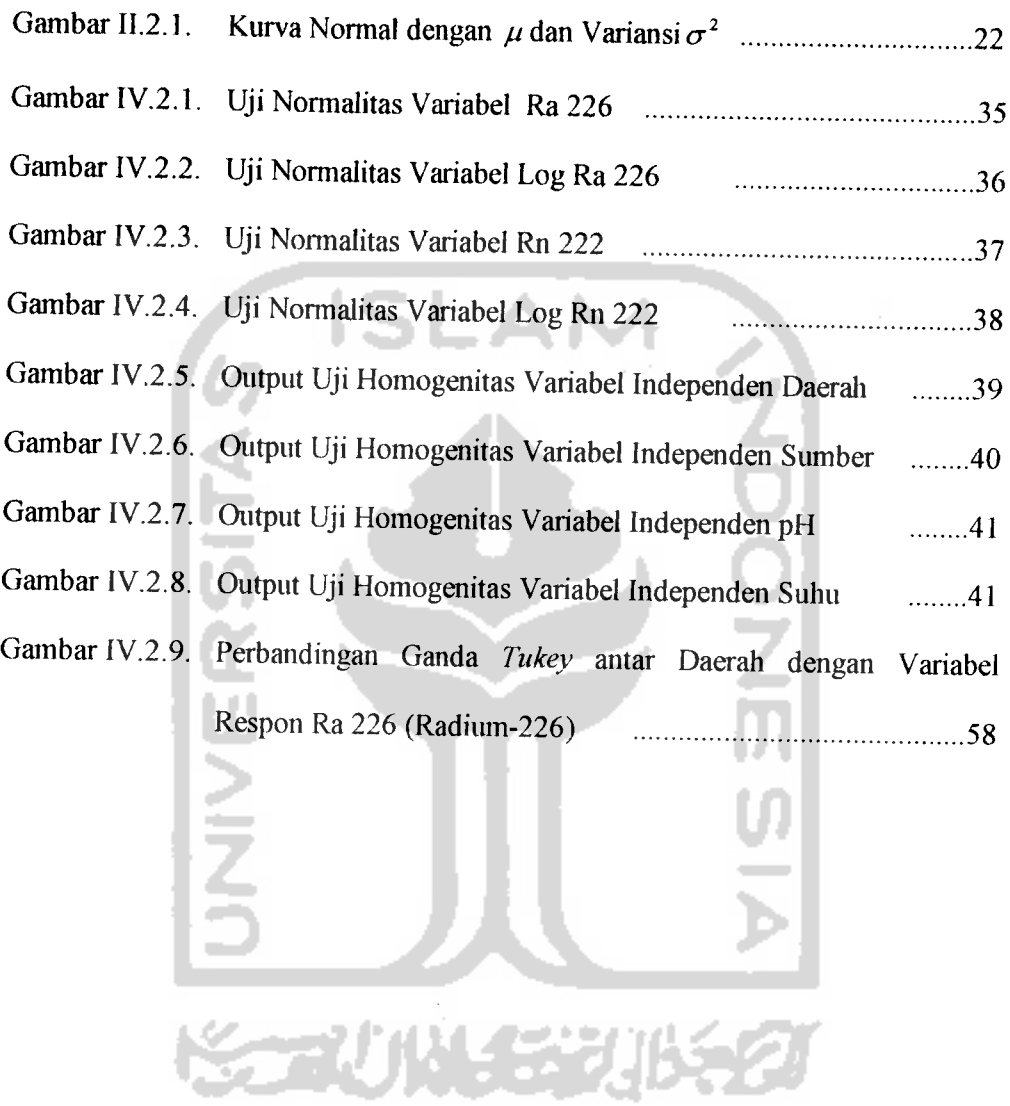

# *DAFTAR TABEL*

 $\sim 10^{11}$ 

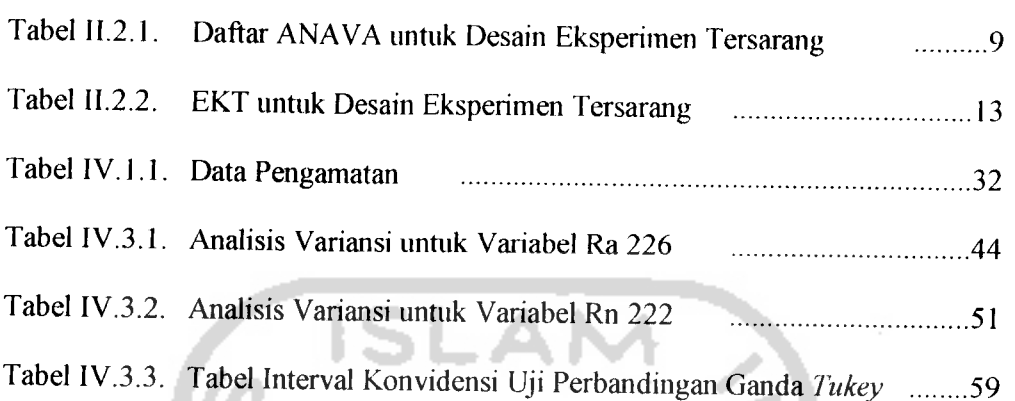

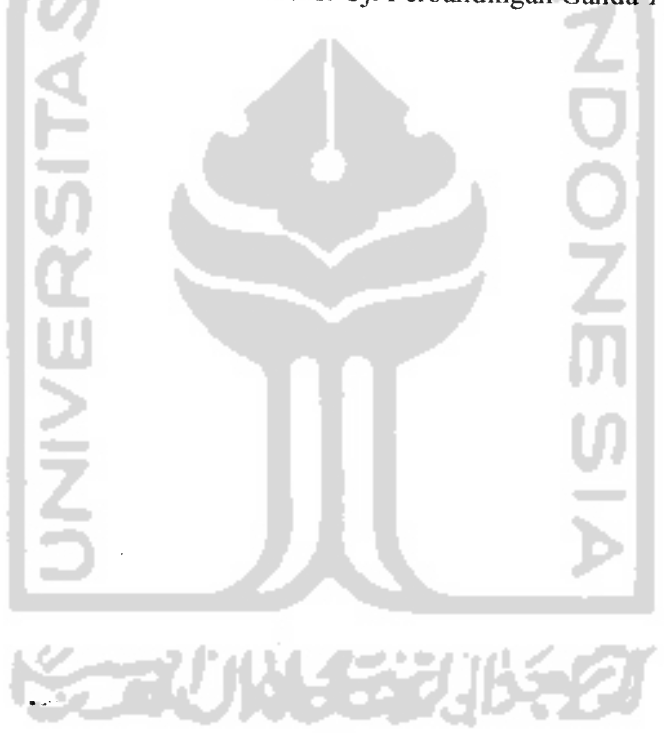

# DAFTAR ISTILAH

- pH : Derajat Keasaman
- Ra 226 : Radium-226
- Rn 222 : Radon-222

 $\overline{1}$ 

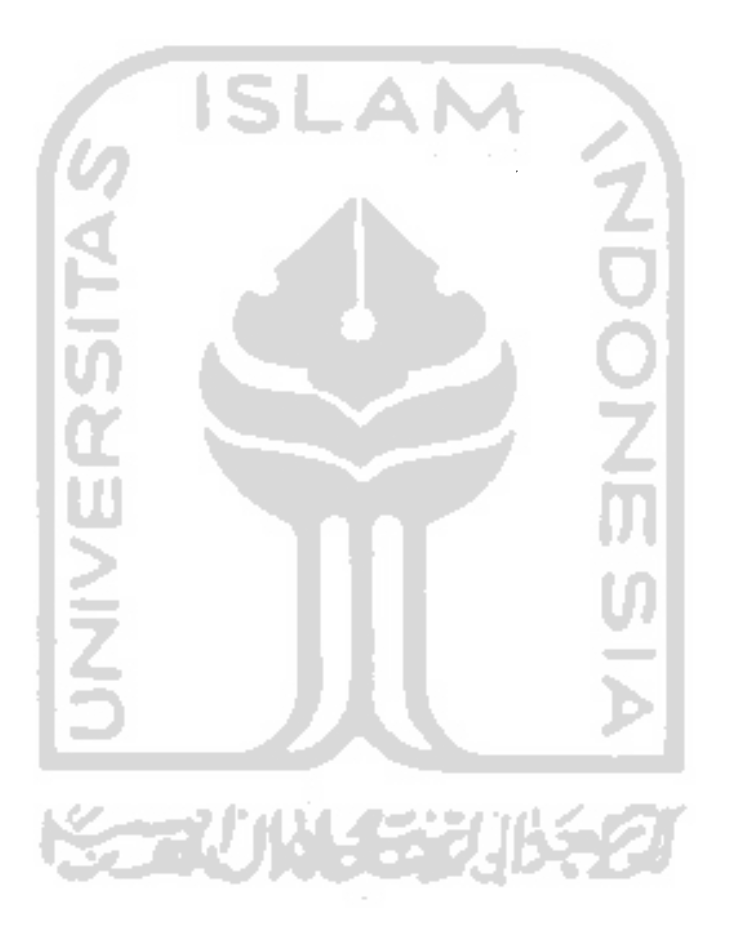

#### *ABSTRAKSI*

**lengaruh faktor suhu, pH, sumber dan daerah terhadap besarnya konsentrasi aktivitas Ra 226 (Radium-226) dan Rn 222 (Radon-222) di dalam air panas dan a,r mmum di beberapa sumber air di Jawa Barat. Telah dilakukan uji analisis vanansi rancangan percobaan faktorial tersarang (Nested) dengan 4 faktor yam, daerah, sumber, pH dan suhu. Sebelum dilakukan uji analisis vanansi rancangan percobaanfaktorial tersarang, hams diketahm apakah datadata memenuhi asumsi-asumsi pokok analisis vanansi. Selain itu ditentukan niga bentuk dan harga harapan atau bentuk ekspektasi kuadrat tengah (EKT) untuk mengetahui bagaimana uji perbandingan Fdilakukan. Dan hasil pengujian ini dapat disimpulkan bahwa perbandingan F dapat dilakukan dengan** *Membandingkan nilai Mean Square (MS) tiap variansi dengan Mean Square***<br>Error (MSE),** 

**Dalam analisis variansi rancangan percobaan faktorial tersarang yang dilakukan, digunakan sojware stalistikyaitu MINTTAB vers, 13, sedangkan dalam pengujian asumsi digunakan softM'are SPSS versi 10.0.**

**Dalam perhitungan tersebut, telah dihasilkan nilai-nilai analisis vanansi dan dapat disimpulkan bahwa untuk variabel respon Ra 226 (Radium-226) terdapat pengamh dari daerah, sumber, pH dan suhu. Sedangkan variabel respon Rn 222 (Radon-222) tidak terdapat pengamh dari daerah, PHdan suhu tetap, terdapat pengamh dari sumber. Dalam uji perbandingan ganda Tukey dibandingkan mean antar variabel daerah. Dan hasil pengujian in,, dapat disimpulkan bahwa daerah Ciseeng mempunya, pengamh yang terlinggi.**

*Kata kunci .Daerah, Sumber, pH, Suhu, Ra 226 (Radium-226), Rn 222 (Radon-222), Analisis Variansi Rancangan Percobaan Faktorial Tersarang, Ekspektasi Kuadrat Tengah, Uji Perbandingan Ganda Tukey.*

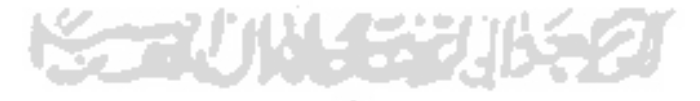

#### *BAB <sup>I</sup>*

#### *PENDAHULUAN*

#### *1.1. Later belakang masalah*

*/*

Di Indonesia banyak terdapat sumber air panas, antara lain di Jawa Barat seperti Cipanas (daerah Garut), Maribaya (daerah Bandung), Ciater (daerah Subang) dan Ciseeng (daerah Bogor). Berdasarkan studi pustaka diperoleh informasi, bahwa sumber air panas mengandung radionuklida alam cukup tinggi seperti Ra 226 dan Rn 222.

Radioaktivitas air panas dan air tanah terutama disebabkan oleh kandungan radium beserta hasil luruhannya antara lain gas radon. Radium di dalam panas, berasal dari batuan dan lapisan tanah yang mengalami erosi dan air yang melandanya.

Mengingat sumber air panas yang ada di Jawa Barat dipakai sebagai tempat pemandian dan terapi untuk berbagai penyakit kulit dan reumatik, serta mengingat sumber air minum berdekatan dengan sumber air panas, maka mungkin sekali sumber air minum penduduk mengandung Ra 226 dan Rn 222 lebih tinggi bila dibandingkan dengan sumber air minum di daerah normal. Oleh sebab itu penelitian ini dilakukan untuk mengetahui kadar Ra 226 dan Rn 222 yang terkandung dalam sumber air panas dan air minum, dalam rangka pemantauan radiasi lingkungan dan penjagaan kemungkinan bahaya radiasi internal terhadap masyarakat.

Dengan demikian diperlukan metode statistik untuk mengetahui pengaruh masing-masing perlakuan. Metode analisis yang akan digunakan dalam analisis ini adalah metode rancangan percobaan faktorial tersarang **(Nested).** Pada penelitian sebelumnya peneliti ingin mengetahui daerah mana yang memiliki kadar Ra 226 dan Rn 222 terbesar. Analisis yang digunakan sangat sederhana, yaitu hanya dengan melihat data hasil pengukuran kadar Ra 226 dan Rn 222 yang tertinggi. Pada data terlihat bahwa kadar Ra 226 terbesar yaitu sebesar 1331.1, yaitu terdapat pada daerah Ciseeng dengan suhu 39 °C dan pH 6. Sedangkan kadar Rn 222 terbesar yaitu sebesar 16920, yaitu terletak pada daerah Ciseeng dengan suhu 43 °C dan pH 7. Peneliti sekarang menggunakan metode statistik untuk menganalisis kandungan Ra 226 dan Rn 222 yang terdapat pada sumber air minum dan air panas beserta faktor-faktor yang mempengaruhinya.

### *1.2. Perumusan Masalah*

Berdasarkan latar belakang masalah diatas ingin diketahui :

- 1 Apakah faktor daerah berpengaruh terhadap besarnya kandungan Ra 226 dan Rn 222?
- 2. Apakah faktor sumber berpengaruh terhadap besarnya kandungan Ra 226 dan Rn 222?
- 3. Apakah faktor pH berpengaruh terhadap besarnya kandungan Ra 226 dan Rn 222?
- 4. Apakah faktor suhu berpengaruh terhadap besarnya kandungan Ra 226 dan Rn 222?

#### *1.3. Batasan Masalah*

Untuk membatasi ruang lingkup penelitian tidak terlalu meluas maka diberikan batasan masalah sebagai berikut:

- 1. Lokasi pengambilan sampel hanya diambil empat daerah sumber air minum dan air panas di Jawa Barat.
- 2. Alat analisa yang digunakan adalah analisis variansi rancangan percobaan faktorial tersarang.
- 3. **Software** statistik yang digunakan adalah Minitab versi 13 dan **SPSS** versi 10.00.

#### *1.4. Tujuan*

Berdasarkan perumusan masalah di atas, maka penelitian ini mempunyai tujuan sebagai berikut:

- 1. Untuk mengetahui apakah faktor daerah berpengaruh terhadap besarnya kandungan Ra 226 dan Rn 222.
- 2. Untuk mengetahui apakah faktor sumber berpengaruh terhadap besarnya kandungan Ra 226 dan Rn 222.
- 3. Untuk mengatahui apakah faktor pH berpengaruh terhadap besarnya kandungan Ra 226 dan Rn 222.
- 4. Untuk mengetahui apakah faktor suhu berpengaruh terhadap besarnya kandungan Ra 226 dan Rn 222.

#### *1.5. Manfaat Penulisan*

Adapun manfaat penelitian ini adalah sebagai berikut:

- 1. Bagi peneliti, dapat meningkatkan pengetahuan dan pemahaman dibidang aplikasi ilmu statistika dalam kehidupan sehari-hari.
- 2. Bagi pengguna alat, dapat memberi masukan sebagai bahan pertimbangan dalam penggunaan alat tersebut agar dapat memberikan hasil yang maksimal.
- 3. Bagi rekan statistika, dapat juga dijadikan perbandingan dalam menyusun penelitian yang menggunakan analisis variansi rancangan percobaan tersarang.

### *1.6. Sistematika Penulisan*

Sistematika yang digunakan dalam penulisan tugas akhir ini adalah sebagai berikut:

#### BAB I Pendahuluan

Bab ini merupakan permasalahan yang dibahas, seperti latar belakang masalah, rumusan masalah, batasan masalah, tujuan penelitian, manfaat penelitian dan sistematika penulisan.

#### BAB II Landasan Teori

Merupakan penjelasan sekilas mengenai teori-teori yang digunakan sebagai landasan untuk menganalisis permasalahan dengan menggunakan metode statistika.

BAB III Metodologi Penelitian

Dalam bab ini berisi tentang langkah-langkah yang digunakan dalam pengumpulan data dan menganalisis suatu masalah yang telah disusun beserta pengolahan data tersebut.

BAB IV Hasil dan Pembahasan

 $\hat{1}$ 

Dalam bab ini berisi hasil **output** komputer dan dilakukan pembahasan dalam pengolahan data dari **output** komputer tersebut.

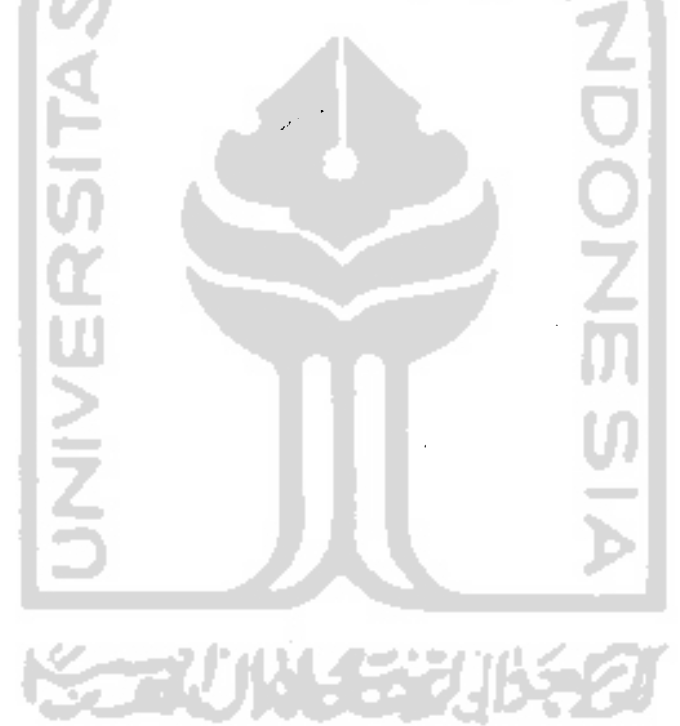

#### *BAB II*

#### *DASAR TEORI*

#### *II.l. Analisis Variansi (ANAVA)*

Analisis variansi diperkenalkan oleh **Sir Ronald A. Fisher** yang pada dasarnya merupakan proses aritmatik untuk membagi jumlah kuadrat total menjadi komponen-komponen yang berhubungan dengan sumber keragaman yang diketahui.

Setiap perlakukan dasar disebut faktor dan jumlah bentuk yang mungkin dari satu faktor disebut taraf **(level)** dari taraf tersebut. Kombinasi tertentu dari satu taraf pada masing-masing faktor menentukan satu kombinasi perlakuan.

Sistem notasi yang digunakan pada analisis variansi pada umumnya serupa tetapi cukup berbeda. Huruf besar yang digunakan untuk menunjukan faktor sedangkan kombinasi huruf kecil dan subskrib numerik digunakan untuk menunjukkan kombinasi taraf-taraf dari faktor-faktor yang bersangkutan. Dalam hal ini huruf kecil yang digunakan untuk menyatakan taraf disesuaikan dengan huruf besar yang digunakan untuk meyatakan faktornya. Jika huruf A, B dan C digunakan untuk menyatakan faktor-faktor yang terlibat dalam percobaan, maka untuk menyatakan tarafnya digunakan a, b, dan c. (STE 91)

#### *II.2. Analisis Variansi Rancangan Percobaan Faktorial Tc-sarang* **(Nested)**

Eksperimen dengan sifat bahwa taraf faktor yang satu tersarang dalam faktor yang lain disebut eksperimen tersarang. Dalam hal ini jelas tidak akan terjadi interaksi antara dua faktor. Karenanya, jika faktor A yang bertaraf a buah dan faktor B yang bertaraf b buah membentuk suatu eksperimen tersarang, kita tidaklah akan mendapatkan suku interaksi AB dalam model matematisnya. Dengan adanya perbedaan mendasar ini, maka notasi untuk taraf tersarang perlu dibedakan dari notasi yang sudah dikenal dalam model-model dalam eksperimen lain. Jika taraffaktor **ff)** tersarang dalam faktor **Af** maka akan dinyatakan dengan  $B_{j(i)}$ . Dengan demikian, jika taraf faktor  $B_j$  tersarang dalam taraf faktor  $A_i$  dan eksperimennya dilakukan secara acak sempurna dengan melakukan r buah replikasi, maka eksperimen tersarang ini mempunyai model matematis sebagai<br>berikut:<br> $Y_{ijk} = \mu + A_i + B_{j(i)} + \varepsilon_{k(j)}$ berikut:  $Y_{ijk} = \mu + A_i + B_{j(i)} + \varepsilon_{k(ij)}$  (*II.2.1)* dengan  $i = 1, 2, ..., a$  $j = 1, 2, ..., b$  $k = 1, 2, ..., r$ 

### *II.2.1. Model Analisis Variansi Rancangan Percobaan Faktorial Tersarang*

Model matematis untuk analisis variansi rancangan percobaan faktorial tersarang yang digunakan adalah sebagai berikut:

$$
Y_{ijklr} = \mu + A_i + B_j + AB_{ij} + C_k + AC_{ik} + BC_{jk} + ABC_{ijk} + D_{l(k)} + \varepsilon_{r(jkl)} \quad \dots \dots (II.2.2)
$$

dengan  $A_i$  = pH dengan  $i = 1, 2, ..., a$ 

 $B_i$  = suhu dengan  $j = 1, 2, ..., b$ 

$$
C_k
$$
 = daerah dengan  $k = 1, 2, ...$ , c

 $D_{l(k)}$  = sumber(daerah)  $\rightarrow$  faktor sumber tersarang pada faktor daerah

**ISLAM** 

dengan  $l = 1, 2, \ldots, d$ 

#### *II.2.2. Tabel Analisis Variansi Rancangan Percobaan Faktorial Tersarang*

Analisis variansi untuk rancangan tersarang, karena tidak terjadi interaksi dengan faktor yang tersarang, maka skema data berbeda dengan analisis yang lain, skema data dapat dilihat pada lampiran A.

Dari daftar di atas tampak jelas bahwa semua taraf faktor D tercakup atau tersimpan di dalam setiap taraf faktor C, jadi seolah-olah setiap taraf faktor C menjadi tempat atau sarang semua taraf faktor D. Perhatikan pula bahwa taraf faktor D (yang tersarang) dilanjutkan dimulai dari 1 sampai dengan cd tetapi tiap sarang berisi d buah taraf.

Perhitungan-perhitungan untuk keperluan ANAVA rancangan percobaan tersarang dilakukan sebagai mana biasa, sedangkan penentuan adanya atau tidak adanya efek faktor-faktor dilakukan dengan uji F. Bentuk umum ANAVA untuk data dengan skema diatas (terlampir), dapat dilihat pada daftar di bawah ini.

| Df            | JK                                                                                                    | KT                                                                                                    |
|---------------|----------------------------------------------------------------------------------------------------|----------------------------------------------------------------------------------------------------|
|               |                                                                                                    |                                                                                                    |
|               |                                                                                                    |                                                                                                    |
|               |                                                                                                    |                                                                                                    |
|               |                                                                                                    |                                                                                                    |
|               |                                                                                                    |                                                                                                    |
|               |                                                                                                    |                                                                                                    |
|               |                                                                                                    |                                                                                                    |
|               |                                                                                                    |                                                                                                    |
|               |                                                                                                    |                                                                                                    |
|               |                                                                                                    |                                                                                                    |
|               |                                                                                                    |                                                                                                    |
|               |                                                                                                    |                                                                                                    |
|               |                                                                                                    |                                                                                                    |
|               |                                                                                                    |                                                                                                    |
|               |                                                                                                    | Dibagi                                                                                                    |
|               |                                                                                                    | oleh<br>df-                                                                                                    |
|               |                                                                                                    | nya                                                                                                    |
|               |                                                                                                    | masing-                                                                                                    |
|               |                                                                                                    | masing                                                                                                    |
|               |                                                                                                    |                                                                                                    |
|               |                                                                                                    |                                                                                                    |
|               |                                                                                                    |                                                                                                    |
|               |                                                                                                    |                                                                                                    |
|               |                                                                                                    |                                                                                                    |
|               |                                                                                                    |                                                                                                    |
|               |                                                                                                    |                                                                                                    |
|               |                                                                                                    |                                                                                                    |
|               |                                                                                                    |                                                                                                    |
|               |                                                                                                    |                                                                                                    |
|               |                                                                                                    |                                                                                                    |
| $abcd(r - 1)$ |                                                                                                    |                                                                                                    |
| abcdr         |                                                                                                    |                                                                                                    |
|               |                                                                                                    |                                                                                                    |
|               | $a - 1$<br>IS.<br>$b-1$<br>$(a-1)(b-1)$<br>$\mathbb{E}_{c-1}$<br>$(a-1)(c-1)$<br>$(\frac{b-1}{c-1})$<br>$c(d-1)$ | $R_v = \frac{Y^2 \cdot \cdots}{\text{rad}}$<br>$\sum_{\text{p}} \left( \frac{Y_{\text{j}}^2}{\text{p}} \right) - R_{\text{y}}$<br>$\sum \Bigl(\frac{Y_{\bullet j}^2}{r \alpha c d}\Bigr) - R_y$<br>$\sum \sum \frac{Y_{ij}^2}{rcd} - R_y$<br>$\sum \left(\frac{Y_{\text{obs}}^2}{\text{rabd}}\right) - R_{y}$<br>$\sum \sum \frac{\binom{Y_{i\bullet k\bullet\bullet}}{rbd} - R_{y}}{rbd}$<br>$\sum \sum \frac{\binom{Y_{\bullet j k \bullet \bullet}}{r \alpha d}}{P} - R_{y}$<br>$(a-1)(b-1)(c-1)$ $\sum \sum \sum (\frac{Y_{ijk}^{2}}{rd})-R_{k}$<br>$\sum \sum \left(\frac{Y_{\bullet\bullet k\bullet}^2}{r}\right) - \sum \frac{Y_{\bullet\bullet k\bullet\bullet}^2}{\text{radol}}$<br>$\sum Y^2 - \sum \sum \sum \sum \frac{Y_{ijkl\bullet}^2}{r}$<br>$\sum Y^2$ |

Tabel II.2.1 Daftar ANAVA untuk Rancangan Percobaan Tersarang ( r kali replikasi)

 $\bar{\beta}$ 

 $\mathcal{A}$ 

Sumber: Sudjana, 1995, Desain dan Analisis Eksperimen Edisi IV, Tarsito, Bandung

Dimana :

$$
Y_{\text{num}}^2
$$
 = penganatan pH ke – i.  
\n
$$
Y_{\text{num}}^2
$$
 = penganatan suhu ke – j.  
\n
$$
Y_{\text{num}}^2
$$
 = penganatan pH ke – i dan pengamatan suhu ke – j.  
\n
$$
Y_{\text{num}}^2
$$
 = penganatan pH ke – i dan sumber ke – k.  
\n
$$
Y_{\text{num}}^2
$$
 = penganatan pH ke – i dan sumber ke – k.  
\n
$$
Y_{\text{num}}^2
$$
 = penganatan suhu ke – j dan sunber ke – k.  
\n
$$
Y_{\text{num}}^2
$$
 = penganatan pH ke – i, suhu ke – j dan pada sumber ke – k.  
\n
$$
Y_{\text{num}}^2
$$
 = penganatan pada sumber ke – k dan pada daerah ke – k.  
\nRata-rata =  $R_y = \frac{Y_{\text{num}}^2}{r \omega \delta \alpha t}$  (II.2.3)  
\n
$$
JKA_i = \sum_{i} \left(\frac{Y_{\text{num}}^2}{r \delta \alpha t}\right) - R_y
$$
 (II.2.4)  
\n
$$
JKB_j = \sum_{i} \left(\frac{Y_{\text{num}}^2}{r \alpha \alpha t}\right) - R_y
$$
 (II.2.6)  
\n
$$
JKAB_{ij} = \sum_{i} \left(\frac{Y_{\text{num}}^2}{r \alpha t}\right) - R_y
$$
 (II.2.7)  
\n
$$
JKC_k = \sum_{i} \left(\frac{Y_{\text{num}}^2}{r \alpha t} \right) - R_y
$$
 (II.2.8)

$$
JKAC_{ik} = \sum \sum_{\mathbf{r}} \left( \frac{Y_{i\mathbf{r},k\mathbf{r}}^2}{rbd} \right) - R_{y} \tag{II.2.9}
$$

 $\hat{\mathbf{v}}$ 

$$
JKBC_{jk} = \sum \sum \left( \frac{Y_{\bullet j k \bullet \bullet}^2}{rad} \right) - R_{y} \tag{II.2.10}
$$

*Yl* **•""»£\*** =III(-^)-^ (11.2.11)

**"Mm** =ZZ(%)-ZSt (U-2.12)

**ISLAN** 

# *II.2.3. Ekpektasi Kuadrat Tengah (EKT)*

Pada umumnya, desain-desain dalam eksperimen masih berbentuk sederhana dan boleh dikatakan merupakan pengetahuan umum untuk desaindesain yang lebih komplek dengan sifat-sifat faktor dan batasan-batasan tertentu terpaksa harus diperhatikan. Sebelum kita mengenal lebih jauh dengan desaindesain demikian, perlu ditinjau mengenai aturan bagaimana kuadrat tengah yang diharapkan, atau ekspektasi kuadrat tengah, disingkat dengan EKT, ditentukan. Penentuan EKT ini penting untuk melakukan pengujian statistik tentang pengaruh faktor-faktor tersebut, berikut interaksinya, menggunakan ANAVA desain yang bersangkutan.

Dalam hal pertama kita berhadapan dengan banyak taraf yang tetap dan ekperimennya mempunyai model matematis yang disebut **model tetap** atau sering pula disebut **Model 1.** Jika semua taraf yang digunakan dalam eksperimen diambil secara acak dari populasi taraf, maka model matematis untuk model eksperimennya disebut **model acak** atau biasa juga disebut **Model II.** Dalam hal eksperimen yang dilakukan menyangkut beberapa faktor, sejumlah diantaranya

bertaraf tetap dan sisanya bertaraf acak, model untuk eksperimen itu dinamakan **model campuran.**

#### *II.2.3.1. Aturan untuk Menentukan EKT*

Penentuan EKT ini akan sangat terasa lagi peranannya apabila kita memiliki desain yang lebih rumit. Penentuan EKT akan bergantung pada pemilihan sifat faktor-faktor yang digunakan dalam eksperimen. Karenanya tentukanlah apakah desain itu akan bermodekan tetap, acak ataukah campuran. Setelah itu tuliskan model matematisnya yang sesuai dengan macam desain yang dipilih cocok untuk persoalan yang dihadapi. Penulisan model matematis ini hendaknya selengkapnya termasuk semua indeks yang menyatakan banyak taraf. Barulah kita mulai usaha penentukan EKT. Dari model di bawah ini akan ditentukan model EKT-nya.

$$
Y_{ijklr} = \mu + A_i + B_j + AB_{ij} + C_k + AC_{ik} + BC_{jk} + ABC_{ijk} + D_{l(k)} + \varepsilon_{r(ijkl)}
$$
 dengan faktor :  $A_i$  = faktor pH, merupakan efek tetap.

- $B_i$  = faktor suhu, merupakan efek tetap.  $C_k$  = faktor daerah, merupakan efek tetap.
- **D/ =** faktor sumber, merupakan efek tetap.

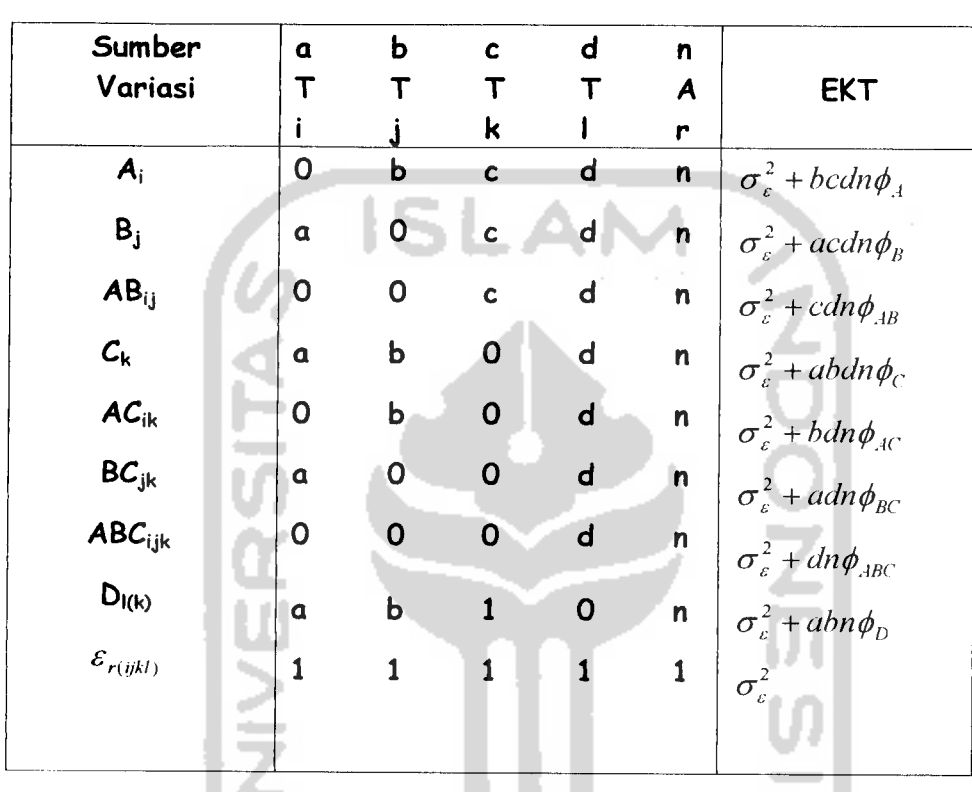

Tabel II.2.2 EKT untuk desain eksperimen tersarang a X b X c X d (d tersarang dalam c)

# H.2.3.2. Ekspektasi Kuadrat Tengah Model Tetap

Sebelum perhitungan-perhitungan kita lakukan untuk melakukan uji F dalam analisis variansinya, terlebih dahulu kita tentukan bentuk EKT tiap sumber variasi agar supaya kita tahu bagaimana perbandingan F harus di bentuk. Dalam tabel di atas tampak bahwa perbandingan uji F dapat dilakukan, yaitu dengan cara membandingkan kuadrat tengah masing-masing variasi dengan kuadrat tengah errornya.

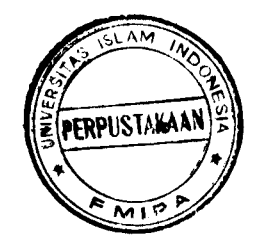

# *II.2.4. Pengujian Hipotesis dalam Tabel Analisis Variansi Rancangan Percobaan Faktorial Tersarang.*

Dalam pengujian hipotesis dalam tabel analisis variansi ini akan diketahui pengaruh dari faktor A, B, C maupun D terhadap variabel dependennya dan interaksi antar faktor. Berikut adalah pengujiannya :

*Untuk Faktor A*

 $\mathbf{H}\mathbf{o}: A_1 = A_2 = \ldots = A_a = 0$ 

Artinya rata-rata seluruh faktor A terhadap variabel dependen adalah sama.

- •H, : Minimal ada salah satu rata-rata dari faktor A terhadap variabel dependen adalah tidak sama.
- Tingkat signifikansi **(a** )
- Daerah kritik

Dengan melihat pada bentuk EKT maka Ho ditolak jika F hitung >  $F_{(a,df1,df2)}$ 

Dimana :  $\alpha$  = 0.05

 $df 1 = derajat bebas faktor A$ 

 $df$  2 = derajat bebas error

Kesimpulan:

Jika F hitung >  $F_{(\alpha,d)1,d/2)}$  maka Ho ditolak artinya minimal ada salah satu rata-rata dari faktor Aterhadap variabel dependen adalah tidak sama.

#### *Untuk Faktor <sup>B</sup>*

*Ho* :  $B_1 = B_2 = ... = B_b = 0$ 

Artinya rata-rata seluruh faktor B terhadap variabel dependen adalah sama.

- $H_1$  : Minimal ada salah satu rata-rata dari faktor B terhadap variabel dependen adalah tidak sama.
- Tingkat signifikansi **(a** )
- Daerah kritik

Dengan melihat pada bentuk EKT maka Ho ditolak jika F hitung >  $F_{(a,df),df,2)}$ 

Dimana :  $\alpha$  = 0.05

 $df$  1 = derajat bebas faktor B

 $df$  2 = derajat bebas error

• Kesimpulan:

Jika F hitung >  $F_{(a,d)1,d/2)}$  maka Ho ditolak artinya minimal ada salah satu

rata-rata dari faktor B terhadap variabel dependen adalah tidak sama.

#### *Untuk Faktor* <sup>C</sup>

 $\text{Ho}: C_1 = C_2 = \ldots = C_c = 0$ 

Artinya rata-rata seluruh faktor C terhadap variabel dependen adalah sama.

 $H_1$  : Minimal ada salah satu rata-rata dari faktor C terhadap variabel dependen adalah tidak sama.

- Tingkat signifikansi  $(\alpha)$
- Daerah kritik

Dengan melihat pada bentuk EKT maka Ho ditolak jika F hitung >  $F_{(\alpha, df), df2}$ 

Dimana :  $\alpha$  = 0.05

 $df 1 =$  derajat bebas faktor C

df 2 = derajat bebas error

• Kesimpulan:

Jika F hitung >  $F_{(a,d/1,d/2)}$  maka Ho ditolak artinya minimal ada salah satu rata-rata dari faktor C terhadap variabel dependen adalah tidak sama.

### *Untuk Faktor D*

• Ho: 
$$
D_1 = D_2 = ... = D_d = 0
$$

Artinya rata-rata seluruh faktor D terhadap variabel dependen adalah sama.

- H, : Minimal ada salah satu rata-rata dari faktor D terhadap variabel dependen adalah tidak sama.
- Tingkat signifikansi  $(\alpha)$
- Daerah kritik

Dengan melihat pada bentuk EKT maka Ho ditolak jika F hitung >  $F_{(a,d/1,d/2)}$ 

Dimana :  $\alpha$  = 0.05

 $df$  1 = derajat bebas faktor D

 $df$  2 = derajat bebas error

• Kesimpulan:

Jika F hitung >  $F_{(a,d/1,d/2)}$  maka Ho ditolak artinya minimal ada salah satu rata-rata dari faktor D terhadap variabel dependen adalah tidak sama.

#### *Untuk Interaki antara Faktor A dengan Faktor B*

• **Ho**:  $(AB)_{11} = (AB)_{12} = ... = (AB)_{ab} = 0$ 

Artinya tidak ada interaksi antara faktor A dengan faktor B.

 $H<sub>1</sub>$ : Ada interaksi antara faktor A dengan faktor B.

- Tingkat signifikansi  $(\alpha)$
- Daerah kritik

Dengan melihat pada bentuk EKT maka Ho ditolak jika F hitung >  $F_{(a,df),df2}$ 

Dimana :  $\alpha$  = 0.05

df 1 = derajat bebas interaksi antara faktor A dan faktor B

 $df$  2 = derajat bebas error

• Kesimpulan:

Jika F hitung >  $F_{(a,df),d/2)}$  maka Ho ditolak artinya ada interaksi antar faktor A dengan faktor B.

#### *Untuk Interaki antara Faktor A dengan Faktor C*

*Ho*:  $(AC)_{11} = (AC)_{12} = ... = (AC)_{ac} = 0$ 

Artinya tidak ada interaksi antara faktor A dengan faktor C.

 $H_1$ : Ada interaksi antara faktor A dengan faktor B.

- Tingkat signifikansi  $(\alpha)$
- Daerah kritik

Dengan melihat pada bentuk EKT maka Ho ditolak jika F hitung >  $F_{(a, df), df2}$ 

Dimana :  $\alpha$  = 0.05

df 1 = derajat bebas interaksi antara faktor A dan faktor C

 $df$  2 = derajat bebas error

Kesimpulan:

Jika F hitung >  $F_{(a,df),df2)}$  maka Ho ditolak artinya ada interaksi antar faktor A

dengan faktor C.

### *Untuk Interaki antara Faktor B dengan Faktor C*

 $\overline{H}$ **o**:  $(BC)_{11} = (BC)_{12} = ... = (BC)_{bc} = 0$ 

Artinya tidak ada interaksi antara faktor B dengan faktor C.

 $H_1$ : Ada interaksi antara faktor B dengan faktor C.

- Tingkat signifikansi  $(\alpha)$
- Daerah kritik

Dengan melihat pada bentuk EKT maka Ho ditolak jika F hitung >  $F_{(a,df),df2}$ 

Dimana :  $\alpha$  = 0.05

df 1 = derajat bebas interaksi antara faktor B dan Faktor C

 $df$  2 = derajat bebas error

Kesimpulan:

Jika F hitung >  $F_{(a,df),df2)}$  maka Ho ditolak artinya ada interaksi antar faktor B

dengan faktor C.

### *Untuk Interaki antara Faktor A, Faktor B dan Faktor* C

 $\text{Ho}: (ABC)_{11} = (ABC)_{12} = ... = (ABC)_{abc} = 0$ 

Artinya tidak ada interaksi antara faktor A, B dan C.

H<sub>1</sub> : Ada interaksi antara faktor A, B dan C.

- Tingkat signifikansi **(a )**
- **•** Daerah kritik

Dengan melihat pada bentuk EKT maka Ho ditolak jika F hitung >  $F_{(a, df), df2}$ 

Dimana :  $\alpha$  = 0.05

df 1 = derajat bebas interaksi antara faktor A, B dan C.

 $df$  2 = derajat bebas error

» Kesimpulan:

Jika F hitung >  $F_{(\alpha,df),df2)}$  maka Ho ditolak artinya ada interaksi antar faktor A, B dan C.

Dalam analisis variansi, maka yang menjadi perhatian peneliti adalah menguji hipotesis tentang pengaruh perlakuan yang dirumuskan sebagai berikut:

 $Ho : \tau_1 = \tau_2 = ... = \tau_i = 0$ 

artinya tidak terdapat pengaruh dari semua perlakuan yang dicobakan terhadap respon yang diamati.

 $H<sub>1</sub>$ : artinya paling sedikit ada satu perlakuan yang dicobakan terhadap respon berpengaruh .

# *II.2.5. Asumsi-asumsi dalam Analisis Variansi Desain Eksperimen Faktorial Tersarang.*

Dalam melakukan pengujian analisis variansi harus memenuhi asumsiasumsi sebagai berikut:

1. Galat percobaan harus menyebar secara normal.

- 2. Galat percobaan harus mempunyai variansi sama (varian dari populasipopulasinya sama).
- 3. Galat percobaan semua independent, ini berarti peluang bahwa galat dari salah satu pengamatan yang mempunyai nilai tertentu harus tidak tergantung dari nilai-nilai galat untuk pengamatan yang lain.

# *U.2.6. Pengujian Asumsi-Asumsi Analisis Variansi Desain Eksperimen Faktorial Tersarang.*

### *1. Uji Normalitas*

Distribusi normal pertama kali dipelajari pada abad ke delapan belas, ketika orang mengamati galat pengukuran berdistribusi simetrik dan berbentuk bel. **De Moivre** mengembangkan bentuk matematik distribusi ini dalam tahun 1733, sebagai bentuk limit distribusi binomial. **Laplace** juga telah "mengenal distribusi ini sebelum tahun 1775. Gauss menurunkan persamaan distribusi ini dari suatu studi tentang galat dalam pengukuran yang berulang-ulang dari kuantitas yang sama, dan mempublikasikannya pada tahun 1890. untuk menghormatinya, distribusi normal juga dikenal sebagai distribusi Gauss. Pada abad delapan belas dan sembilan belas, berbagai usaha telah dilakukan untuk membuat distribusi ini sebagai hukum probabilitas yang mendasari semua variabel kontinyu, maka digunakan nama distribusi normal. (SOE 86)

Suatu variabel random kontinu X dikatakan berdistribusi normal dengan mean  $\mu$  dan variansi  $\sigma^2$ , apabila variabel itu mempunyai fungsi probabilitas yang **NGC 300 1532 1052** berbentuk :

$$
f(x) = \frac{1}{\sqrt{2\pi\sigma^2}} e^{-\frac{1}{2\sigma^2}(x-\mu)^2}
$$
 (II.2.13)

dengan:  $\pi$  = nilai konstan yang bila ditulis hingga 4 desimal  $\pi$  =3,1416.

 $e = \text{bilangan konstan bila ditulis } 4 \text{ desimal } e = 2,7183.$ 

u **=** parameter, ternyata merupakan rata-rata untuk distribusi.

**a =** parameter, merupakan simpangan baku untuk ditribusi.

Jika fungsi probabilitas itu digambar, maka diperoleh grafik dalam gamb ar dibawah ini, dan dinamakan kurva normal.

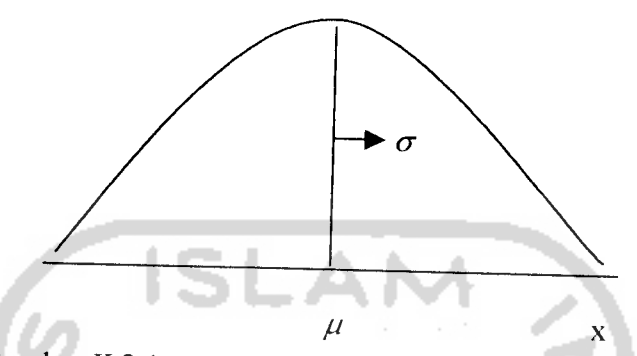

Gambar II.2.1. Kurva normal dengan  $\mu$  dan variansi  $\sigma^2$ 

Dengan memperhatikan kurvanya atau melihat **derivative** pertama dan kedua fungsi probabilitasnya, kita peroleh sifat-sifat kurva normal sebagai benkut:

- 1. Modus, titik pada sumbu datar yang memberikan maksimum kurva, terdapat pada  $x = \mu$ .
- 2. Kurva normal simetris terhadap sumbu vertikal melalui  $\mu$
- 3. Kurva normal mempunyai titik belok pada  $x = \mu \pm \sigma$ .
- 4. Kedua ujung kurva normal mendekati asimtot sumbu datar.
- 5. Luas daerah di antara kurva normal dan sumbu mendatar sama dengan I (secara singkat dikatakan, luas kurva normal sama dengan 1).

Distribusi normal dengan mean  $\mu$  dan variansi  $\sigma^2$  ditulis N ( $\mu$ ;  $\sigma^2$ ).

Asumsi kenormalan dalam analisis variansi dapat diuji menggunakan uji **Kolmogorov-Smirnov,** adapun pengujiannya sebagai berikut :

- H<sub>o</sub>: Data berdistribusi normal
	- $H_1$  : Data tidak berdistribusi normal
- Tingkat signifikansi  $(\alpha)$

*22*
• Daerah kritis :

 $T > W$  maka  $H_0$  ditolak

Statistik uji:

$$
S(x) = n(x \le X_i)
$$
 (II.2.14)

$$
Z_{i} = \frac{X_{i} - \bar{X}}{S}
$$
 (II.2.15)  

$$
T = \sup [F^{*}(Z_{i}) - S(x)]
$$
 (II.2.16)

Berdasarkan probabilitas :

- Jika probabilitas <  $\alpha$  maka Ho ditolak
- Kesimpulan

Jika probabilitas  $\lt \alpha$  maka Ho ditolak artinya data tidak berdistribusi normal.

### *2. Uji Homogenitas*

Untuk menguji homogenitas data maka digunakan uji Levene's. Hipotesis dari uji **Lcvene \s** adalah sebagai berikut:

• Ho: 
$$
\sigma_1 = \sigma_2 = \sigma_3 = \dots = \sigma_k
$$

 $H_1$ : minimal ada salah satu dari  $\sigma_i$  yang tidak sama

- Tingkat signifikansi **{a )**
- Daerah kritik

Tolak Ho jika w >  $F_{(\alpha,k-1,N-k)}$ 

• Berdasarkan probabilitas :

Jika probabilitas  $\langle \alpha \rangle$  maka Ho ditolak

• Statistik uji

$$
W = \frac{(N-k)\sum_{i=1}^{k} N_i (\bar{Z}_i - \bar{Z})^2}{(K-1)\sum_{i=1}^{k} \sum_{j=1}^{N_i} (Z_{ij} - \bar{Z})^2}
$$
 (II.2.17)

dimana:

W : harga statistik untuk uji levene N : ukuran total sample N; : ukuran sample ke-i K : jumlah total observasi sample  $\overline{Z}$  : total mean deviasi sample **Zi:** mean deviasi semua pengamatan baris ke-i  $Z_{ij}$ : harga mutlak deviasi dari pengamatan baris ke-i dan kolom ke-j nilai dari  $Z_{ij}$  didapat dari rumus sebagai berikut: *Z,= Yu-\*'-* .(II.2.18) • Kesimpulan

Jika probabilitas  $\leq \alpha$  maka Ho ditolak artinya minimal ada salah satu variansi yang tidak sama.

# *H.2.7. Perbandingan Ganda dengan Uji* **Tukey**

Uji Tukey diperkenalkan oleh *J.W.Tukey*. Uji Tukey digunakan jika banyak observasi untuk tiap perlakuan adalah sama dan untuk memperoleh interval konvidensi bersama selisih  $(\mu_A - \mu_B)$  untuk setiap pasang harga mean populasi-populasi itu. Misalkan m =  $n_1 = n_2 = ... = n_k$  adalah ukuran sampel tiap tritmen. Sehingga jumlah elemen seluruhnya adalah  $n = km$ , dan sesatan kuadrat rata-rata menjadi :

$$
S^{2} = SKR = \frac{1}{k(m-1)} \sum_{i=1}^{k} (m-1) S_{i}^{2} = \frac{1}{k} \sum_{i=1}^{k} S_{i}^{2}
$$
 (II.2.18)

Q = maksimum untuk semua pasang  $A \neq B$  dari  $\binom{k}{2} = \frac{k(k-1)}{2}$  kuantitas (variabel random):

$$
\frac{(\bar{X}_A - \mu_A) - (\bar{X}_B - \mu_B)}{S_{\sqrt{m}}}
$$
\nmake intervalnya adalah :

\n
$$
(\bar{X}_A - \bar{X}_B) - Q(k; k(m-1); \alpha) \frac{S}{\sqrt{m}} < \mu_A - \mu_B < (\bar{X}_A - \bar{X}_B) + Q(k; k(m-1); \alpha) \frac{S}{\sqrt{m}}
$$
\n(II.2.20)

#### *BAB III*

#### *METODOLOGI PENELITIAN*

Pada bab ini akan dipaparkan mengenai metode penelitian data sebagai berikut:

# *111.1. Data yang Digunakan*

Data yang digunakan adalah data sekunder yang diambil dari penelitian Bunawas, Marzaini Nareh, Mukhlis Akhadi, Achmad khaerudin. Pusat Standardisasi dan Penelitian Keselamatan Radiasi dengan judul : "Radium-226 (Ra-226) dan Radon-222 (Rn-222) yang Terkandung Di Dalam Air Panas dan Air Minum di Beberapa Sumber di Jawa Barat". (BUN 87)

#### *111.2. Teknik Pengambilan Data*

Dalam penelitian ini, data diambil dari pengukuran Ra 226 dan Rn 222 yang terkandung di dalam air minum di beberapa lokasi di Jawa Barat seperti Cipanas, Maribaya, Ciater dan Ciseeng dengan spektrometri gamma dan detector germanium murni. Dimana proses pengumpulan datanya adalah sebagai berikut: 1. Bahan penelitian.

Bahan penelitian terdiri atas contoh air panas dan air minum penduduk di .sekitar sumber air panas. Untuk analisa Ra 226 diperlikan contoh sebanya 5 liter dan untuk analisis Rn 222 diperlukan contoh sebanyak 0,4 liter. Sebelum dilakukan pengambilan contoh air, beberapa parameter fisik seperti temperatur

26

dan pH diukur. Pengambilan contoh air dilakukan dalam kurun waktu Januarijuli 1987 dengan empat kali sampling di sumber air panas Cipanas, Maribaya, Ciater dan Ciseeng.

#### 2. Metode Analisis Ra 226

Sebanyak 5 liter contoh air dalam gelas beker diuapkan sehingga tinggal 0,4 liter, lalu dimasukkan ke dalam beker marinelli. Gelas beker dicuci dengan larutan asam nitrat agar radium yang menempel di gelas beker teriepas, dan air cucian dimasukkan juga ke dalam marinelli. Marinelli beker kemudian ditutup rapat dengan diolesi gemuk silicon, agar (gas) Rn 222 tidak teriepas keluar. Contoh air yang telah dimukkan dalam marinelli dibiarkan selama 30 hari, agar Ra 226 mencapai kesetimbangan dengan hasil luruhannya seperti Rn 222, Pb-214 dan Bi-214. Setelah 30 hari dilkukan pencacahan menggunakan spektrometri gamma, dimana Ra 226 ditentuka dari hasil luruhannya yaitu Bi-214 pada energi 609 keV dengan waktu cacah antara 1-17 jam bergantung aktivitas contoh.

3. Metode Analisis Rn 222

Sebanyak 0,4 liter contoh air dengan cepat dimasukkan ke dalm beker marinelli, ditutup rapet dengan diolesi gemuk silicon agar (gas) Rn 222 tida terlepa keluar. Contoh air yang telah dimasukan ke dalam beker marinelli dibiarkan selama 3,5 jam, agar (gasO Rn 222 mencapai kesetimbangan dengan hasil luruhannya seperti Pb-218, Pb-214 dan Bi-214. setelah ,5 jam dilakukan pencacahan menggunakan spektrometri gamma dimana Rn 222 ditentukan dari hasil luruhannya yaitu Bi-214 pada energi 609 keV, dengan waktu cacah antara  $0,5 - 1$  jam bergantung pada aktivitas contoh.

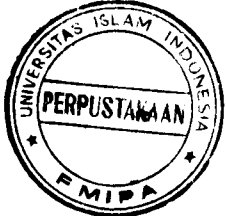

Penentuan konsentrasi aktivitas ra 226 dan rn 222 ditentukan secara reatif dengan menggunakan sumber Ra 226 standar yang diperoleh dari NBS. Keseksamaan hasil perhitungan adalah dengan satu deviasi standar (DS) sekitar 5% untuk analisis Ra 226 dan sekitar 15% untu analisis Rn 222. Limit deteksi pada energi 609 keV yaitu 1 pCi/liter.

## *III.3. Metode Analisis Data*

Metode yang digunakan dalam analisis data ini adalah uji analisis variansi untuk desain eksperimen faktorial tersarang. Karena dalam data ini adalah salah satu faktor yang tersarang dalam faktor yang lain. Kesimpulan yang akan dihasilkan dari analisis yang digunakan adalah ingin diketahui apakah faktorfaktor yang ada memepengaruhi respon yang dihasilkan.

**ISLAM** 

## *1. Analisis Variansi Analisis Variansi Desain Eksperimen Faktorial Tersarang.*

Sebelum dilakukan uji analisis variansi, maka perlu dilakukan pengujian terhadap asumsi-asumsi terlebih dahulu. Analisis variansi ini dugunakan untuk mengetahui apakah faktor daerah, sumber, suhu dan pH mempengaruhi besarnya konsentrasi Ra 226 dan Rn 222 yang terkandung pada air panas dan air minum. Faktor-faktor yang digunakan adalah sebagai berikut:

a. Faktor daerah

Daerah yang digunakan untuk penelitian yaitu diambil empat daerah di Jawa Barat yaitu Cipanas, Maribaya, Ciater dan Ciseeng.

b. Faktor sumber

Lokasi adalah sumber air panas dan air minum pada setiap daerah yang digunakan untuk dilaksanakannya penelitian.

c. Faktor suhu

Besarnya suhu juga perlu diperhatikan karena apakah dengan adanya perbedaan suhu atau adanya perubahan suhu dapat memepengaruhi besarnya konsentrasi Ra 226 danRn 222.

d. Faktor pH

Apakah dengan perbedaan pH mempengaruhi besarnya konsentrasi Ra 226 dan Rn 222.

### *2. Ekpektasi Kuadrat Tengah (EKT)*

Perhitungan-perhitungan untuk keperluan ANAVA desain eksperimen tersarang dilakukan sebagaimana biasa, sedangkan penentuan adanya atau tidaknya efek faktor-faktor dilakukan dengan uji F. sebelum perhitunganperhitungan kita lakukan untuk melakukan uji F, terlebih dahulu kita tentukan bentuk EKT tiap sumber variasi agar supaya kita tahu bagaimana perbandingan F harus dilakukan.

#### *3. Teknik Komputasi*

Anahsis data ini dilakukan dengan bantuan **software** SPSS 10.00 dan Minitab **versi** 13, sehingga didapatkan output yang kemudian dianalisis untuk diperoleh kesimpulan.

#### *III.4. Kajian Pustaka*

Pada penelitian sebelumnya analisis yang digunakan sangat sederhana, yaitu hanya melihat kadar Ra 226 dan Rn 222 yang terbesar dari hasil pengukuran. Dari hasil pengukuran menunjukkan bahwa konsentrasi aktivitas Rn 222 paling tinggi pada sumber air panas Ciseeng dalam orde di atas 3 kali lebih besar bila dibandingkan dengan Cipanas, Maribaya maupun Ciater.

Sedangkan pada penelitian sekarang, menggunakan metode analisis statistik. Analisis statistik yang digunakan adalah analisis rancangan percobaan faktorial tersarang. Dimana dalam analisis ini ingin diketahui apakah faktorfaktor pH, suhu, daerah dan sumber mempengaruhi besarnya kandungan Ra 226 (Radium-226) dan Rn 222 (Radon-222) pada sumber air panas dan air minum.

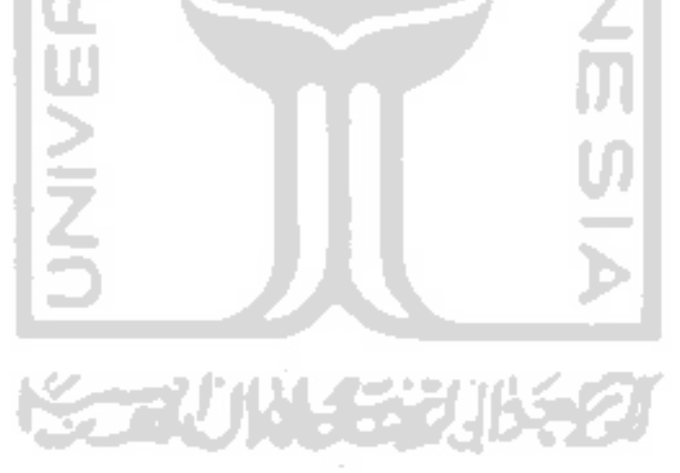

#### *BAB IV*

#### *ANALISIS DAN PEMBAHASAN*

#### IV.l. *Analisis Data*

Proses pengambilan data dilakukan dengan mengambil dari makalah Bunawas, Marzaini Nareh, Mukhlis Akhadi, Achmad khaerudin. Pusat Standardisasi dan Penelitian Keselamatan Radiasi dengan judul : "Radium-226 (Ra-226) dan Radon-222 (Rn-222) yang Terkandung Di Dalam Air Panas dan Air Minum di Beberapa Sumber Di Jawa Barat", yang diambil adalah data tentang kandungan Ra 226 dan Rn 222 di dalam sumber air minum dan air panas di Jawa Barat. Untuk menganalisanya menggunakan analisis variansi desain eksperimen faktorial tersarang. Dimana tujuan dari analisis ini adalah untuk mengetahui pengaruh daerah, sumber, suhu, dan pH terhadap konsentrasi Ra 226 dan Rn 222.

Dari data yang diperoleh ada empet (4) faktor atau empat variabel independent yaitu daerah, sumber, suhu, dan pH, dan ada dua variable dependen yaitu Ra 226 dan Rn 222. Mengapa menggunakan analisis variansi desain eksperimen faktorial tersarang ? karena dari data yang ada ternyata ada satu faktor yang tersarang pada faktor yang lain. Faktor yang tersarang tersebut adalah faktor sumber yang tersarang pada faktor daerah.

31

Data hasil penelitian aktivitas konsentrasi Ra 226 dan Rn 222 yang terkandung pada sumber air panas dan air minum<br>di daerah Cipanas, Maribaya, Ciater dan Ciseeng. Data hasil penelitian aktivitas konsentrasi Ra 226 dan Rn 222 yang terkandung pada sumber air panas dan air minum di daerah Cipanas, Maribaya, Ciater dan Ciseeng. Tabel IV. 1.2

 $\mathcal{L}$ 

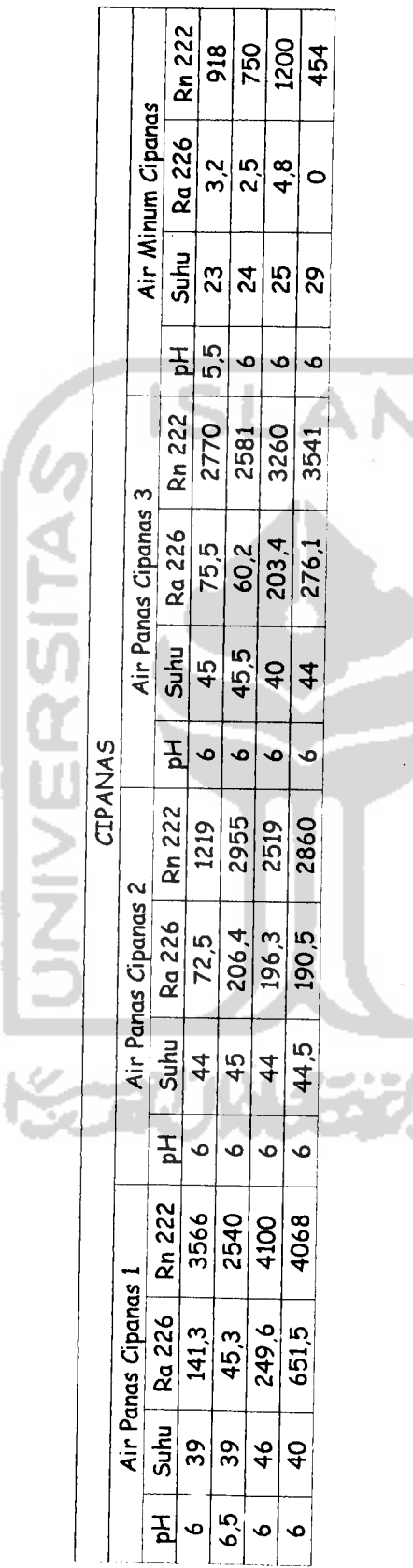

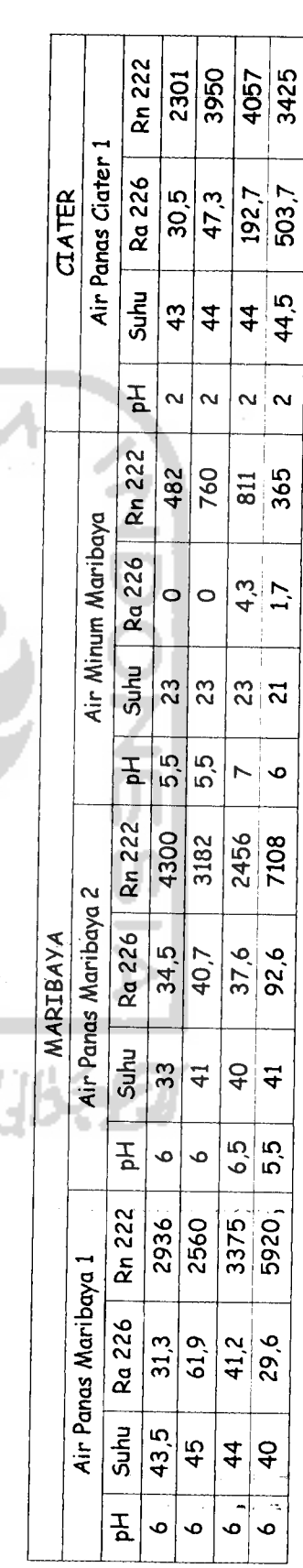

Ñ

 $32$ 

**SERSIDAS** 

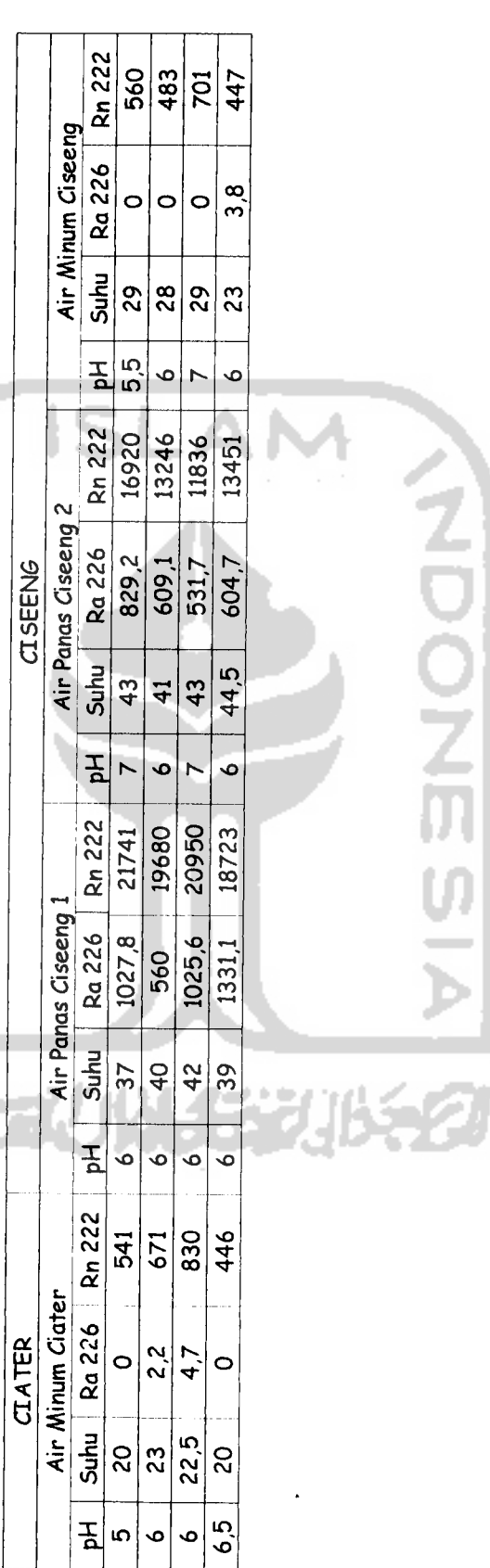

 $33$ 

 $\mathfrak{f}$ 

**/**

**ADONESIA** 

## *IV.2. Pengujian Asumsi-Asumsi Analisis Variansi Rancanagn Percobaan Faktorial Tersarang*

#### *IV.2.1. Uji Normalitas*

Dalam analisis variansi desain eksperimen faktorial tersarang (ANAVA Nested) analisis data harus memenuhi asumsi kenormalan. Jika ada data yang tidak berdistribusi nonnal maka data hams dinormalkan. Penonnalan data dapat dilakukan dengan cara transformasi data, kemudian hasil tranformasi akan diuji sekali lagi untuk mengetahui apakah telah mengikuti distribusi nonnal. Dalam kasus ini uji normalitas yang dilakukan yaitu dengan uji non parametrik **Kolmogorov-Smirnov Z.** Jika dalam uji normalitas data tetap tidak normal, maka data dapat dilakukan transformasi dan di uji kembali.

Variabel-variabel yang akan di uji normalitas adalah .

- Variabel Ra 226.
- Variabel Rn 222

Dimana variabel tersebut diatas merupakan variabel respon.

Berikut adalah pengujian asumsi-asumsi normalitas :

a. Nilai dari uji Kolmogorov-Smirnov untuk variabel Ra 226

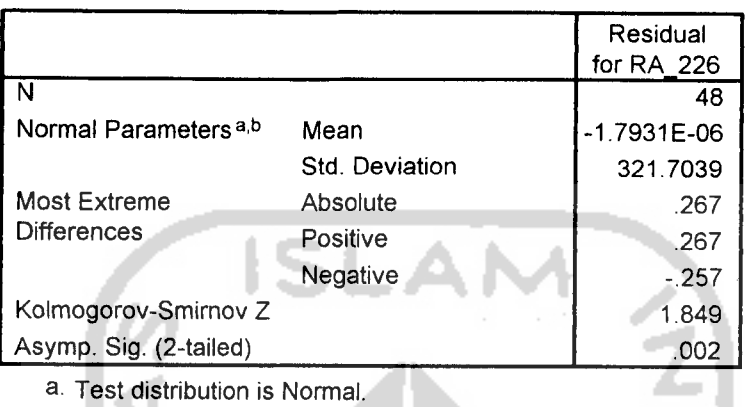

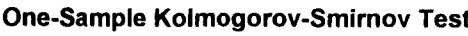

b. Calculated from data.

**Gambar IV. 2.1. Ujinormalitas variabel respon Ra 226.**

#### *Analisis*

• Ho : sampel berdistribusi normal

HI : sampel tidak berdistribusi normal

- $\alpha$  = 0.05
- Daerah kritik

Ho ditolak jika Asymp. Sig < tingkat signifikansi

• Kesimpulan

Berdasarkan angka probabilitas :

Oleh karena angka pada kolom ASYMP. SIG adalah 0.002 yang adalah < 0.05, maka Ho ditolak, atau variabel Ra 226 tidak berdistribusi normal.

• Karena distribusi tidak normal dan agar data berdistribusi normal, maka harus dilakukan transformasi data, dan data dari hasil transformasi dilakukan uji normalitas.

b. Nilai dari uji Kolmogorov-Smirnov untuk variabel Ra 226 yang telah ditransformasikan dalam bentuk Log.

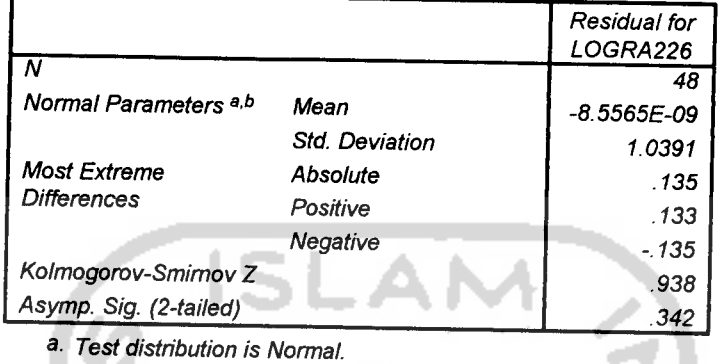

*One-Sample Kolmogorov-Smirnov Test*

**b- Calculated from data.**

**Gambar IV.2.2. Uji normalitas variabel respon LogRa 226.**

#### Analisis :

• Ho : sampel berdistribusi normal

HI : sampel tidak berdistribusi normal

#### $\alpha$  = 0.05

• Daerah kritik

Ho ditolak jika Asymp. Sig < tingkat signifikansi

• Kesimpulan

Berdasarkan angka probabilitas:

Setelah dilakukan transformasi, dihasilkan angka pada kolom ASYMP. SIG adalah 0.342 yang adalah > 0.05, maka Ho diterima, atau variabel Ra 226 berdistribusi normal.

c. Nilai dari uji Kolmogorov-Smirnov untuk variabel Rn 222.

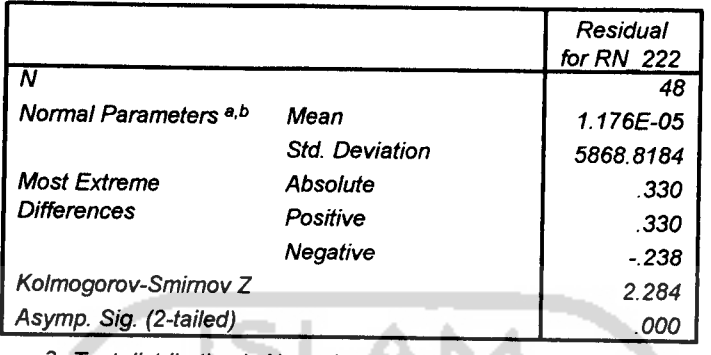

#### *One-Sample Kolmogorov-Smirnov Test*

**a- Test distribution is Nonnal.**

**D- Calculated from data.**

**Gambar IV.2.3. Uji normalitas variabel respon Rn 222.**

#### Analisis :

• Ho : sampel berdistribusi normal

HI : sampel tidak berdistribusi normal

- $\alpha$  = 0.05
- Daerah kritik

Hoditolak jika Asymp. Sig < tingkat signifikansi

• Kesimpulan

Berdasarkan angka probabilitas:

Oleh karena angka pada kolom ASYMP. SIG adalah 0.000 yang adalah < 0.05, maka Ho ditolak, atau variable Rn 222 tidak berdistribusi normal.

• Karena distribusi tidak normal dan agar data berdistribusi normal, maka hams dilakukan transformasi data, dan data dari hasil transformasi dilakukan uji normalitas.

d. Nilai dari uji Kolmogorov-Smirnov untuk variabel Rn 222 yang telah ditransfonnasikan dalam bentuk Log.

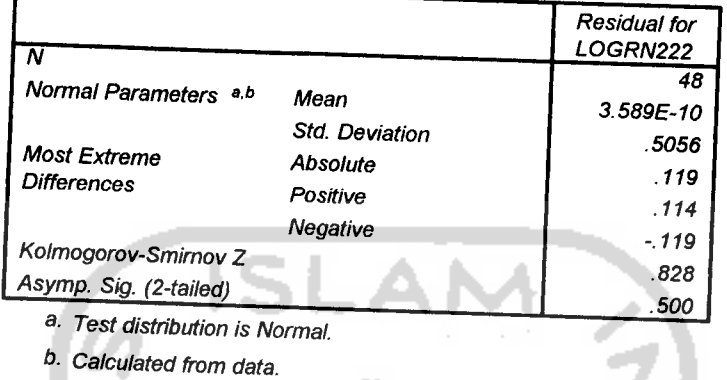

*One-Sample Kolmogorov-Smirnov Test*

**Gambar 1V.2.4. Uji normalitas variabel respon LogRn 222.**

#### *Analisis*

• Ho :sampel berdistribusi normal

H1 : sampel tidak berdistribusi normal

- $\alpha$  = 0.05
- Daerah kritik

Ho ditolak jika Asymp. Sig < tingkat signifikansi

• Kesimpulan

Berdasarkan angka probabilitas:

-te at Setelah dilakukan transfonnasi, dihasilkan angka pada kolom ASYMP. SIG adalah 0.500 yang adalah  $> 0.05$ , maka Ho diterima, atau variable Rn 222 berdistribusi normal.

#### *IV.2.2. Uji Homogenitas*

Dalam analisis univariat desain eksperimen faktorial tersarang (ANOVA Nested), data yang digunakan harus mempunyai varians yang homogen. Maka dari itu perlu dilakukan uji homogenitas.

a. Nilai dari uji Levene's untuk variabel independent daerah adalah sebagai berikut: ISI AM

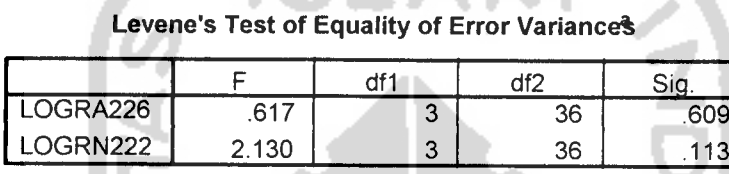

Tests the null hypothesis that the error variance of the dependent variable is equal across groups. a. Design: Intercept+DAERAH

**Gambar IV.2.5. Output uji homogenitas variabel independent daerah**

#### *Analisis* :

• Ho : semua varians sampel adalah sama

 $H<sub>1</sub>$ : minimal ada salah satu varians sampel berbeda

- $\alpha$  : 0,05
- Daerah kritik

Ho ditolak jika nilai probabilitas < tingkat signifikansi  $\alpha$ 

• Kesimpulan

Dengan tingkat signifikansi 0,05 Ho diterima karena nilai probabilitas kedua variabel dependen > tingkatsignifikansi artinya variansi sampel sama.

b. Nilai dari uji Levene's untuk variabel independent sumber adalah sebagai berikut:

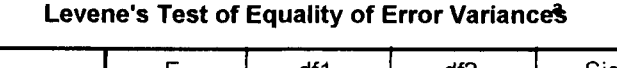

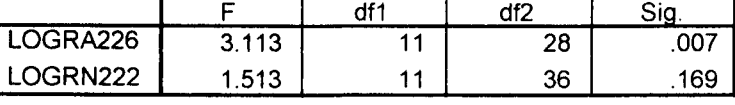

Tests the null hypothesis that the error variance of the dependent variable is equal across groups.

a- Design: Intercept+SUMBER

**Gambar IV.2.6. Output ujihomogenitas variabel independent sumber**

#### Analisis

Ho : semua varians sampel adalah sama

 $H_1$ : minimal ada salah satu varians sampel berbeda

- $\alpha$  : 0,05
- Daerah kritik

Ho ditolak jika nilai probabilitas  $\leq$ tingkat signifikansi $\alpha$ 

- Kesimpulan
	- Dengan tingkat signifikansi 0,05 Ho ditolak karena nilai probabilitas variabel dependen Ra 226 < tingkat signifikansi artinya variansi sampel tidak sama.
	- Dengan tingkat signifikansi 0,05 Ho diterima karena nilai probabilitas variabel dependen Rn 222 > tingkat signifikansi artinya variansi sampel sama.
	- Nilai probabilitas variable dependen Rn 222 > tingkat signifikansi, dapat diartikan seluruh variansi sampel sama.

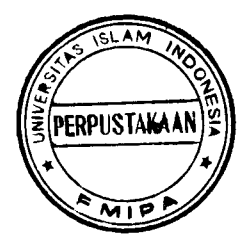

d. Nilai dari Levene's untuk variabel independent pH adalah sebagai berikut

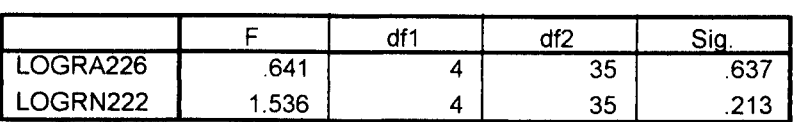

*Levene's Test of Equality of Error Variances3*

Tests the null hypothesis that the error variance of the dependent variable is equal across groups.

a- Design. Intercept+PH

**Gambar IV. 2.7. Output uji homogenitas variabel independent pH**

#### Analisis :

• Ho : semua varians sampel adalah sama

 $H<sub>1</sub>$ : minimal ada salah satu varians sampel berbeda

- $\alpha$  : 0,05
- Daerah kritik

Ho ditolak jika nilai probabilitas  $\lt$  tingkat signifikansi $\alpha$ 

• Kesimpulan

Dengan tingkat signifikansi 0,05 Ho diterima karena nilai probabilitas kedua variabel dependen > tingkat signifikansi artinya variansi sampel sama

e. Nilai dari uji Levene's untuk variable independent suhu

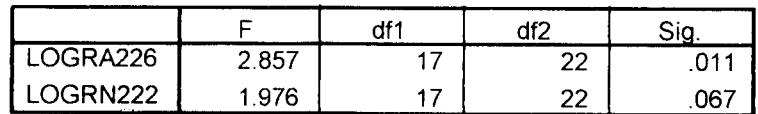

Levene's Test of Equality of Error Variances

Tests the null hypothesis that the error variance of the dependent variable is equal across groups.

a- Design: Intercept+SUHU

**Gambar IV.2.8. Output uji homogenitas variabel independent suhu**

#### *Analisis* :

- Ho : semua varians sampel adalah sama
	- $H_1$ : minimal ada salah satu varians sampel berbeda

 $\sim$ 

- $\alpha$  : 0,05
- Daerah kritik

Ho ditolak jika nilai probabilitas  $\leq$ tingkat signifikansi $\alpha$ 

• Kesimpulan

Dengan tingkat signifikansi 0,05 Ho ditolak karena :

- Nilai probabilitas variable dependen Ra 226 < tingkat signifikansi artinya seluruh variansi sampel tidak sama.
- Nilai probabilitas variable dependen Rn 222 > tingkat signifikansi, dapat diartikan seluruh variansi sampel sama.

## *IV.3. Pembahasan Analisis Variansi Rancanagn percobaan Faktorial Tersarang*

Sebelum melakukan pengujian dalam analisis variansi desain eksperimen faktorial tersarang ini, perlu dilakukan pengujian terhadap asumsi-asumsinya terlebih dahulu. Pembahasan mengenai asumsi sudah dibahas dalam subbab sebelumnya.

## *IV.3.1. Bentuk Ekspektasi Kuadrat Tengah*

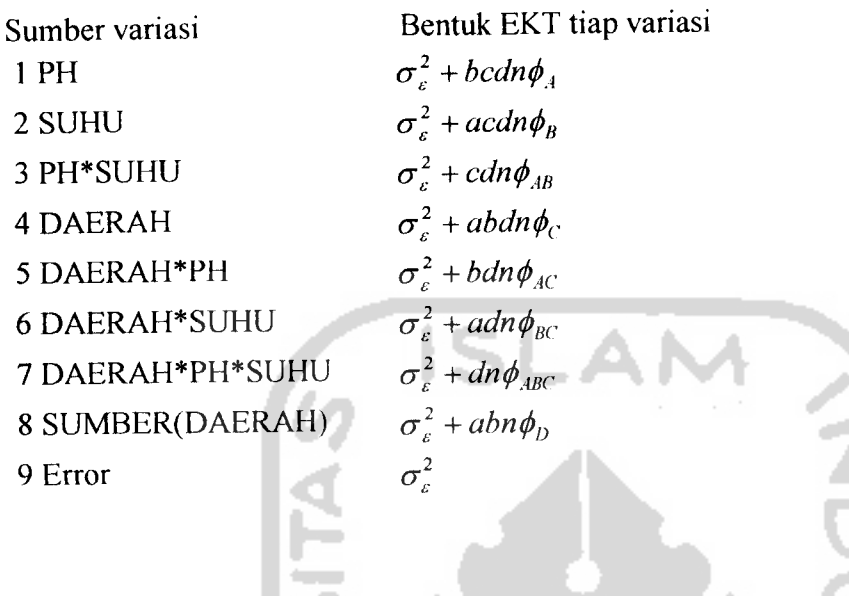

#### *Keterangan* :

Dengan melihat pada bentuk nilai harapannnya (EKT) tiap variasi, kita akan tahu bagaimana perbandingan F harus dibentuk. Dari bentuk diatas dapat diketahui bahwa analisis pada model ini dapat dilakukan dengan perbandingan F, yaitu dengan membandingkan nilai F tiap variasi dengan nilai F kekeliruanya.

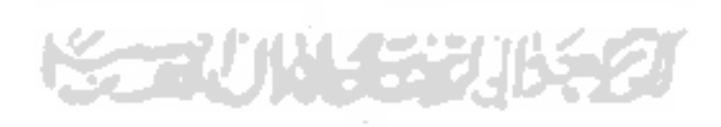

#### *IV.3.2. Pengujian Tabel Analisis Variansi*

#### *a. Analisis variansi dengan variabel respon Ra 226*

#### Tabel IV.3.1

#### Analisis variansi untuk variabel dependen Ra 226

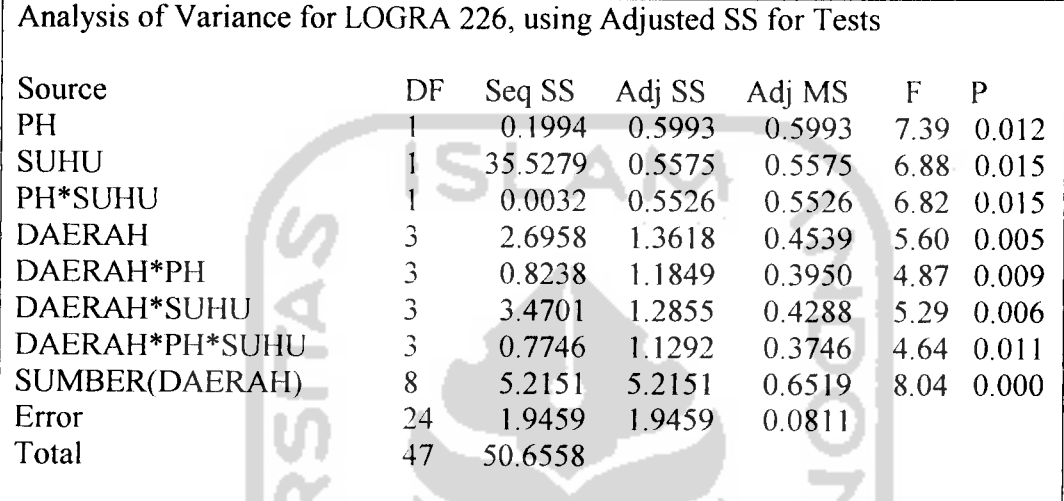

#### *a. Untuk variabel independent pH*

• Ho : Rata-rata tingginya kadar Ra 226 dengan pH adalah identik

 $H<sub>1</sub>$  : Minimal ada salah satu rata-rata tingginya kadar Ra 226 dengan pH

adalah tidak identik

- $\alpha$  : 0.05
- Daerah kritik

Ho ditolak jika F hitung > F tabel dimana F tabel = 4.26

Kesimpulan *•*

> Dengan tingkat signifikansi 0.05 Ho ditolak karena F hitung > F tabel yaitu sebesar 7.39 > 4.26 artinya rata-rata tingginya kadar Ra 226 dengan

besarnya pH adalah tidak identik atau pH mempengaruhi tingginya kadar Ra 226.

#### *b. Untuk variabel independent suhu*

• Ho : Rata-rata tingginya kadar Ra 226 dengan suhu adalah identik

 $H_1$ : Minimal ada salah satu rata-rata tingginya kadar Ra 226 dengan suhu adalah tidak identik

- $\alpha$  : 0.05
- Daerah kritik Ho ditolak jika F hitung > F tabel dimana F tabel =  $4.26$
- Kesimpulan

Dengan tingkat signifikansi 0.05 Ho ditolak karena F hitung > F tabel yaitu sebesar 6.88 > 4.26 artinya rata-rata tingginya kadar Ra 226 dengan besarnya suhu adalah tidak identik atau suhu mempengaruhi tingginya kadar Ra 226.

#### *c. Untuk variabel independent daerah*

- Ho: Rata-rata tingginya kadar Ra 226 dengan daerah adalah identik
	- $H_1$ : Minimal ada salah satu rata-rata tingginya kadar Ra 226 dengan daerah adalah tidak identik
- $\alpha$  : 0.05
- Daerah kritik

Ho ditolak jika F hitung  $>$  F tabel dimana F tabel = 3.01

• Kesimpulan

Dengan tingkat signifikansi 0.05 Ho ditolak karena F hitung > F tabel yaitu sebesar 5.60 > 3.01 artinya rata-rata tingginya kadar Ra 226 dengan daerah adalah tidak identik atau daerah mempengaruhi tingginya kadar Ra 226.

#### *d. Untuk variabel independent sumber*

• Ho: Rata-rata tingginya kadar Ra 226 dengan sumber adalah identik Hi : Minimal ada salah satu rata-rata tingginya kadar Ra 226 dengan sumber adalah tidak identik

 $\alpha$  : 0.05

• Daerah kritik

Ho ditolak jika F hitung > F tabel dimana F tabel =  $2.36$ 

• Kesimpulan

Dengan tingkat signifikansi 0.05 Ho ditolak karena F hitung > F tabel yaitu sebesar 8.04 > 2.36 artinya rata-rata tingginya kadar Ra 226 dengan sumber adalah tidak identik atau sumber mempengaruhi tingginya kadar Ra 226.

#### *e. Untuk interasi antara variabel pH dengan variabel suhu*

• Ho : Tidak ada interaksi antara variabel pH dengan variabel suhu

 $H_1$ : Ada interaksi antara variabel pH dengan variabel suhu

- $\alpha$  : 0,05
- Daerah kritik

Ho ditolak jika F hitung > F tabel dimana F tabel =  $4.26$ 

• Kesimpulan

Dengan tingkat signifikansi 0.05 Ho ditolak karena F hitung > F tabel yaitu sebesar 6.82 > 4.26 artinya ada interaksi antara variabe pH dengan variabel suhu.

## *f. Untuk interasi antara variabel daerah dengan variabel pH*

- Ho : Tidak ada interaksi antara variabel daerah dengan variabel pH  $H_1$ : Ada interaksi antara variabel daerah dengan variabel pH
- $\alpha$  : 0,05
- Daerah kritik

Ho ditolak jika F hitung > F tabel dimana F tabel =  $3.01$ 

• Kesimpulan

Dengan tingkat signifikansi 0.05 Ho ditolak karena F hitung > F tabel yaitu sebesar 4.87 > 3.01 artinya ada interaksi antara variabe daerah dengan variabel pH.

#### *g. Untuk interasi antara variabel daerah dengan variabel suhu*

• Ho : Tidak ada interaksi antara variabel daerah dengan variabel suhu

 $H<sub>1</sub>$ : Ada interaksi antara variabel daerah dengan variabel suhu

- $\alpha$  : 0,05
- Daerah kritik

Ho ditolak jika F hitung  $>$  F tabel dimana F tabel = 3.01

• Kesimpulan

Dengan tingkat signifikansi 0.05 Ho ditolak karena F hitung > F tabel yaitu sebesar 5.29 > 3.01 artinya ada interaksi antara variabe daerah dengan variabel suhu.

#### *h. Untuk interasi antara variabel daerah, variabel pH dan variabel suhu*

• Ho : Tidak ada interaksi antara variabel daerah, variabel pH dan variabel suhu

 $H<sub>1</sub>$ : Ada interaksi antara variabel daerah, variabel pH dan variabel suhu

- $\alpha$  : 0,05
- Daerah kritik

Ho ditolak jika F hitung > F tabel dimana F tabel =  $3.01$ 

• Kesimpulan

Dengan tingkat signifikansi 0.05 Ho ditolak karena F hitung > F tabel yaitu sebesar 4.64 > 3.01 artinya ada interaksi antara variabe daerah, variabel pH dan variabel suhu.

#### *b. Nilai estimated coefficient untuk variabel Ra 226*

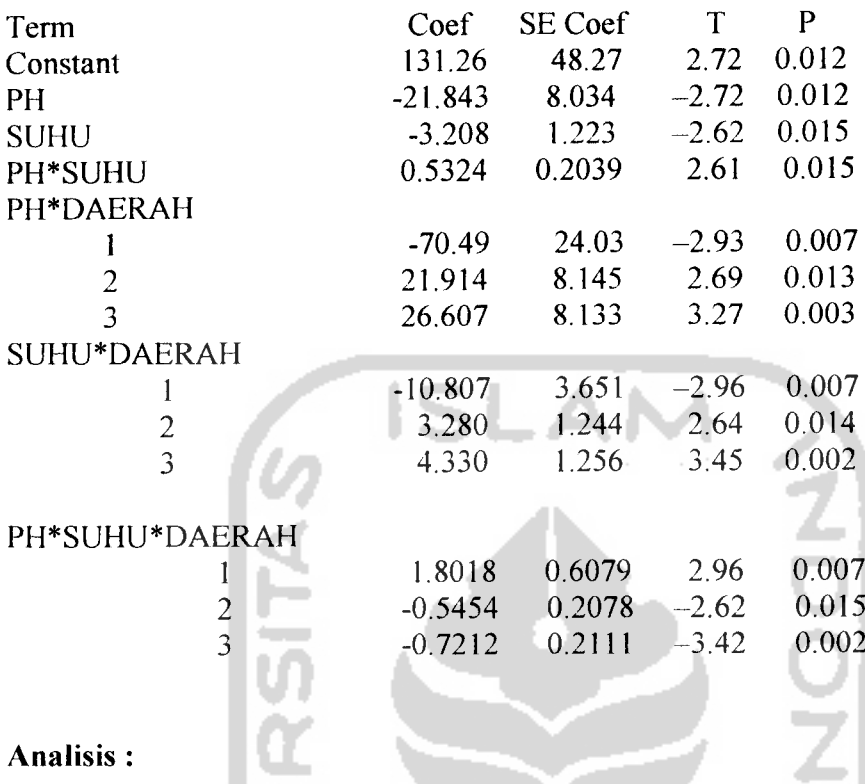

Tabel diatas adalah sebagai tabel koefisien untuk melengkapi perhitungan persamaan atau model yang digunakan. Persamaan yang digunakan adalah sebagai berikut:

$$
Y_{iiklr} = \mu + A_i + B_j + AB_{ij} + C_k + AC_{ik} + BC_{jk} + ABC_{ijk} + D_{l(k)} + \varepsilon_{r(jkl)}
$$

Artinya :

• Untuk variabel  $\mu$  (konstanta) mempunyai koefisien sebesar 131.26.

**Korathan** 

• Untuk variabel pH (A,) berjalan sebanyak i dimana i berjalan sebanyak satu kali, mempunyai koefisien sebesar -21.843.

المنافق

• Untuk variabel suhu (Bj) berjalan sebanyak j dimana j berjalan sebanyak satu kali, mempunyai koefisien sebesar -3.208.

- Untuk variabel Ph interaksi daerah dimana Ph berjalan sebanyak i dimana i berjalan sebanyak satu kali dan variabel daerah berjalan sebanyak k kali dimana k berjalan sebanyak 3 kali..
	- Untuk variabel daerah  $k = 1$ , mempunyai koefisien sebesar -70.49.
	- Untuk variabel daerah  $k = 2$ , mempunyai koefisien sebesar 21.914.
	- Untuk variabel daerah  $k = 3$ , mempunyai koefisien sebesar 26.607.
- Untuk variabel suhu interaksi daerah dimana suhu berjalan sebanyak j dimana j berjalan sebanyak satu kali dan variabel daerah berjalan sebanyak k kali dimana k berjalan sebanyak 3 kali..
	- Untuk variabel daerah  $k = 1$ , mempunyai koefisien sebesar -10.807.
	- Untuk variabel daerah  $k = 2$ , mempunyai koefisien sebesar 3.280.
	- Untuk variabel daerah  $k = 3$ , mempunyai koefisien sebesar 4.330.
- Untuk variabel Ph interaksi suhu dan interaksi daerah dimana Ph dan suhu berjalan sebanyak I danj dimana I berjalan sebanyak satu kali dan variabel daerah berjalan sebanyak k kali dimana k berjalan sebanyak3 kali..
	- Untuk variabel daerah  $k = 1$ , mempunyai koefisien sebesar 1.8018.
	- Untuk variabel daerah  $k = 2$ , mempunyai koefisien sebesar -0.5454.
	- Untuk variabel daerah  $k = 3$ , mempunyai koefisien sebesar -0.7212.

#### *4. Analisis variansi dengan variabel respon Rn 222*

#### Tabel IV.3.2

#### Analisis variansi untuk variabel dependen Rn 222

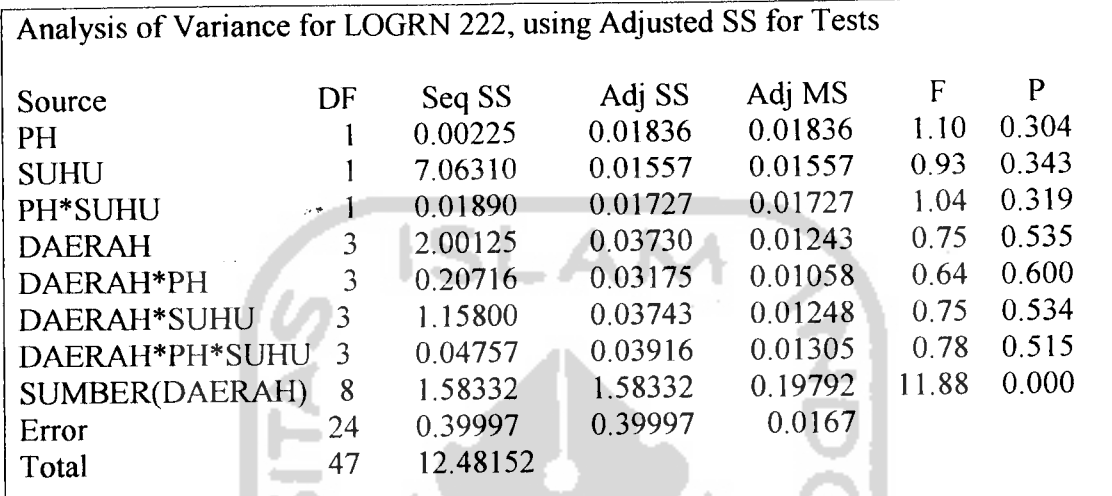

#### *Analisis:*

## *a. Untuk variabel independent pH*

• Ho :Rata-rata tingginya kadar Rn 222 dengan pH adalah identik

Hi : Minimal ada salah satu rata-rata tingginya kadar Rn 222 dengan pH adalah tidak identik

- $\alpha$  : 0.05
- Daerah kritik

Ho ditolak jika F hitung > F tabel dimana F tabel =  $4.26$ 

• Kesimpulan

Dengan tingkat signifikansi 0.05 Ho diterima karena F hitung < F tabel yaitu sebesar 1.10 < 4.26 artinya rata-rata tingginya kadar Rn 222 dengan besarnya pH ada'ah identik atau pH tidak mempengaruhi tingginya kadar Rn 222.

#### *b. Untuk variabel independent suhu*

#### *Analisis:*

- Ho : Rata-rata tingginya kadar Rn 222 dengan suhu adalah identik
	- $H<sub>1</sub>$ : Minimal ada salah satu rata-rata tingginya kadar Rn 222 dengan suhu adalah tidak identik
- $\alpha$  : 0.05
- Daerah kritik - 20

Ho ditolak jika F hitung  $>$  F tabel dimana F tabel = 4.26

• Kesimpulan

Dengan tingkat signifikansi 0.05 Ho diterima karena F hitung < F tabel yaitu sebesar 0.93 < 4.26 artinya rata-rata tingginya kadar Rn 222 dengan besarnya suhu adalah identik atau suhu tidak mempengaruhi tingginya kadar Rn 222.

#### *c. Untuk variabel independent daerah*

#### *Analisis:*

• Ho : Rata-rata tingginya kadar Rn 222 dengan daerah adalah identik

 $H<sub>1</sub>$  : Minimal ada salah satu rata-rata tingginya kadar Rn 222 dengan daerah adalah tidak identik

- $\alpha$  : 0.05
- Daerah kritik

Ho ditolak jika F hitung  $>$  F tabel dimana F tabel = 3.01

• Kesimpulan

Dengan tingkat signifikansi 0.05 Ho diterima karena F hitung < F tabel yaitu sebesar 0.75 < 3.01 artinya rata-rata tingginya kadar Rn 222 dengan daerah adalah identik atau daerah tidak mempengaruhi tingginya kadar Rn 222.

#### *d. Untuk variabel independent sumber*

- Ho: Rata-rata tingginya kadar Rn 222 dengan sumber adalah identik
	- H, : Minimal ada salah satu rata-rata tingginya kadar Rn 222 dengan sumber adalah tidak identik
- $\alpha$  : 0.05
- Daerah kritik

Ho ditolak jika F hitung > F tabel dimana F tabel =  $2.36$ 

#### • Kesimpulan

Dengan tingkat signifikansi 0.05 Ho ditolak karena F hitung < F tabel yaitu sebesar 11.88 >2.36 artinya rata-rata tingginya kadar Rn 222 dengan sumber adalah identik atau sumber mempengaruhi tingginya kadar Ra 226.

#### *e. Untuk interasi antara variabel pH dengan variabel suhu*

#### *Analisis:*

• Ho : Tidak ada interaksi antara variabel pH dengan variabel suhu

 $H_1$ : Ada interaksi antara variabel pH dengan variabel suhu

- $\alpha$  : 0,05
- Daerah kritik

Ho ditolak jika F hitung > F tabel dimana F tabel =  $4.26$ 

• Kesimpulan

Dengan tingkat signifikansi 0.05 Ho diterima karena F hitung < F tabel yaitu sebesar 1.04 < 4.26 artinya tidak ada interaksi antara variabe pH dengan variabel suhu.

## *f. Untuk interasi antara variabel daerah dengan variabel pH*

#### *Analisis:*

- Ho : Tidak ada interaksi antara variabel daerah dengan variabel pH  $H<sub>1</sub>$ : Ada interaksi antara variabel daerah dengan variabel pH
- $\alpha$  : 0,05
- Daerah kritik

Ho ditolak jika F hitung > F tabel dimana F tabel = 3.01

• Kesimpulan

Dengan tingkat signifikansi 0.05 Ho diterima karena F hitung < F tabel yaitu sebesar 0.64 < 3.01 artinya tidak ada interaksi antara variabe daerah dengan variabel pH.

#### *g. Untuk interasi antara variabel daerah dengan variabel suhu*

• Ho : Tidak ada interaksi antara variabel daerah dengan variabel suhu

 $H<sub>1</sub>$ : Ada interaksi antara variabel daerah dengan variabel suhu

- $\alpha$  : 0.05
- Daerah kritik

Ho ditolak jika F hitung  $>$  F tabel dimana F tabel = 3.01

• Kesimpulan

Dengan tingkat signifikansi 0.05 Ho diterima karena F hitung < F tabel yaitu sebesar 0.75 < 3.01 artinya tidak ada interaksi antara variabe daerah dengan variabel suhu.

#### *h. Untuk interasi antara variabel daerah, variabel pH dan variabel suhu*

• Ho : Tidak ada interaksi antara variabel daerah, variabel pH dan variabel suhu

 $H<sub>1</sub>$ : Ada interaksi antara variabel daerah, variabel pH dan variabel suhu

- $\alpha$  : 0,05
- Daerah kritik

Ho ditolak jika F hitung  $>$  F tabel dimana F tabel = 3.01

• Kesimpulan

Dengan tingkat signifikansi 0.05 Ho diterima karena F hitung < F tabel yaitu sebesar 0.78 < 3.01 artinya tidak ada interaksi antara variabe daerah, variabel pH dan variabel suhu.

#### *5. Nilai estimated coefficient untuk variabel Rn 222*

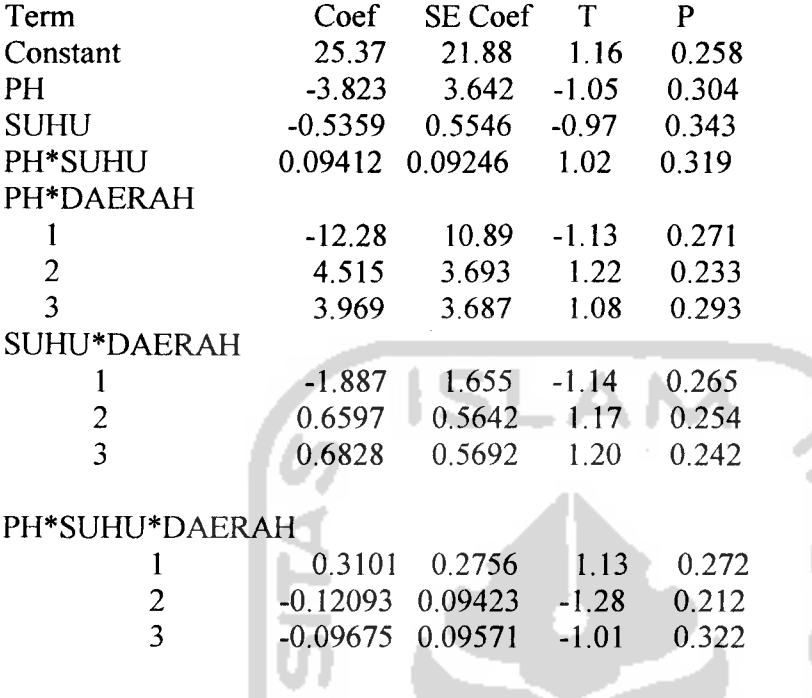

#### Analisis :

Tabel diatas adalah sebagai tabel koefisien untuk melengkapi perhitungan persamaan atau model yang digunakan. Persamaan yang digunakan adalah sebagai berikut:

$$
Y_{\text{iktr}} = \mu + A_{i} + B_{j} + AB_{ij} + C_{k} + AC_{ik} + BC_{jk} + ABC_{\text{ik}} + D_{\text{I(k)}} + \varepsilon_{\text{r(ijkl)}}
$$

Artinya :

- Untuk variabel  $\mu$  (konstanta) mempunyai koefisien sebesar 25.37.
- Untuk variabel Ph (A,) berjalan sebanyak i dimana i berjalan sebanyak satu kali, mempunyai koefisien sebesar -3.823.
- Untuk variabel suhu  $(B_i)$  berjalan sebanyak j dimana j berjalan sebanyak satu kali, mempunyai koefisien sebesar -0.5359.
- Untuk variabel Ph interaksi daerah dimana Ph berjalan sebanyak i dimana i berjalan sebanyak satu kali dan variabel iable daerah berjalan sebanyak k kali dimana k berjalan sebanyak 3 kali..
	- Untuk variabel daerah  $k = 1$ , mempunyai koefisien sebesar -12.28.
	- Untuk variabel daerah  $k = 2$ , mempunyai koefisien sebesar 4.515.
	- Untuk variabel daerah  $k = 3$ , mempunyai koefisien sebesar 3.969.
- Untuk variabel suhu interaksi daerah dimana suhu berjalan sebanyak j dimana j berjalan sebanyak satu kali dan variabel daerah berjalan sebanyak k kali dimana k berjalan sebanyak 3 kali..
	- Untuk variabel daerah  $k = 1$ , mempunyai koefisien sebesar -1.887.
	- Untuk variabel daerah  $k = 2$ , mempunyai koefisien sebesar 0.6597.
	- Untuk variabel daerah  $k = 3$ , mempunyai koefisien sebesar 0.6828.
- Untuk variabel pH interaksi suhu dan interaksi daerah dimana Ph dan suhu berjalan sebanyak i dan j dimana i berjalan sebanyak satu kali dan variabel daerah berjalan sebanyak k kali dimana k berjalan sebanyak 3 kali.
	- Untuk variabel daerah  $k = 1$ , mempunyai koefisien sebesar 0.3101.
	- Untuk variabel daerah  $k = 2$ , mempunyai koefisien sebesar -0.12093.
	- Untuk variabel daerah  $k = 3$ , mempunyai koefisien sebesar -0.09675.

#### *IV. 3.3. Uji Perbandingan Ganda*

*a.* Uji perbandingan antara daerah Cipanas, Maribaya, Ciater dan Ciseeng terhadap variabel respon Ra 226.

#### *Multiple Comparisons*

**Dependent Variable: LOGRA226**

**Tukey HSD**

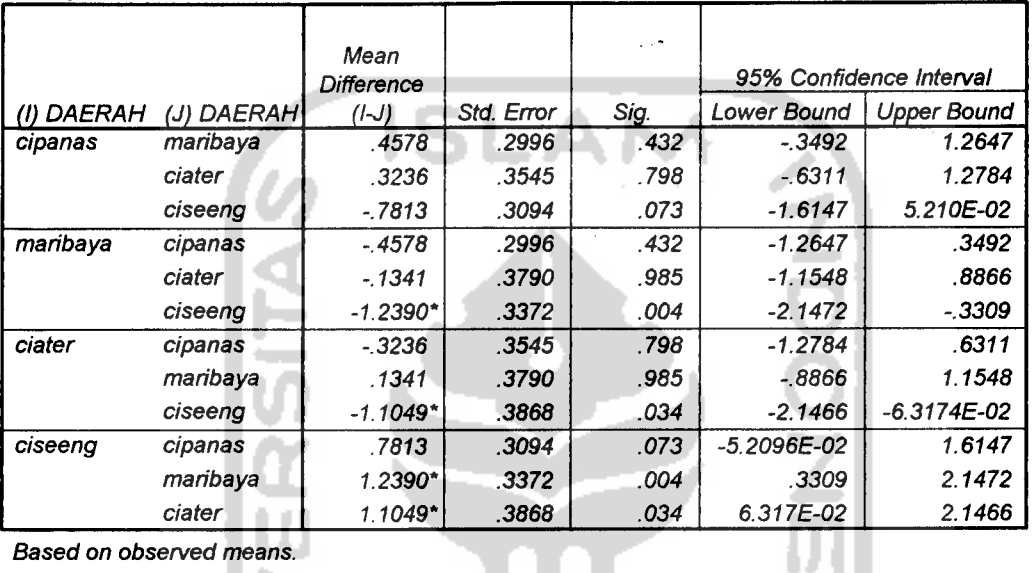

**Based on observed means.**

**\*• The mean difference is significant at the .05 level.**

**Gambar IV. 2.9. Perbandingan Ganda Tukey antar Daerah dengan Variabel Respon Ra 226**

#### *Pedoman*

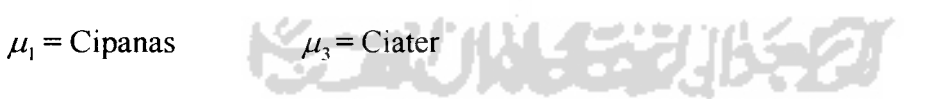

 $\mu_2$  = Maribaya  $\mu_4$  = Ciseeng
Dari uji perbandingan ganda Tukey, interval konvidensi dapat ditabelkan sebagai berikut:

# Tabel IV.3.3

Tabel Interval Konvidensi Uji Perbandingan Ganda Tukey

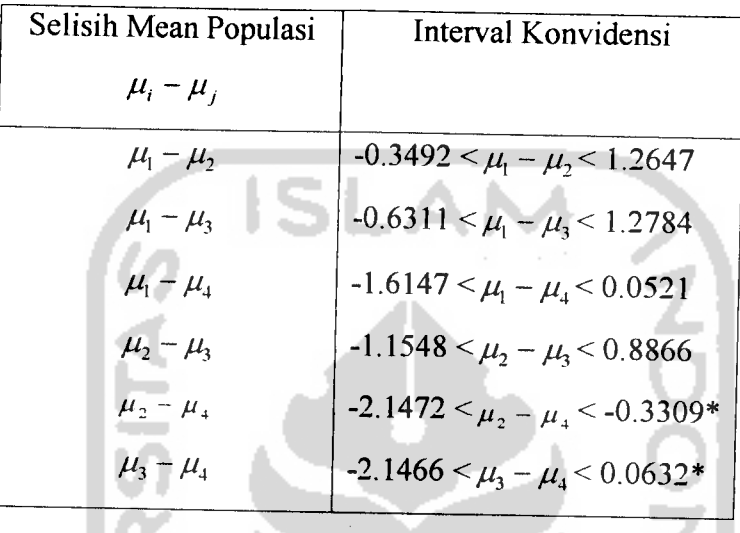

## Analisis:

Dari tabel di atas, diperoleh interval konvidensi setiap pasang **mean.** Dari output, mudah diketahui bahwa interval konvidensi yang tidak memuat nol terdapat dua yaitu interval konvidensi yang bertanda \*. Maka dapat disimpulkan bahwa :

$$
\mu_4 > \mu_3 > \mu_2
$$

Dengan demikian, daerah yang keempat, yakni daerah Ciseeng mempunyai **mean** tingkat konsentrasi Ra 226 (Radium) tertinggi dibandingkan dengan daerah yang lainnya.

### *BABV*

#### *PENUTUP*

#### *V.I. Kesimpulan*

Setelah dilakukan analisis dengan Analisis Rancangan Percobaan Faktorial Tersarang, didapatkan kesimpulan sebagai berikut:

- 1. Untuk variabel dependen Ra 222
	- a. Variabel pH mempengaruhi tingginya kadar Ra 226
	- b. Variabel suhu mempengaruhi tingginya kadar Ra 226
	- c. Variabel daerah mempengaruhi tingginya kadar Ra 226
	- d. Variabel sumber mempengaruhi tingginya kadar Ra 226
- 2. Untuk variabel dependen Rn 222
	- a. Variabel pH tidak mempengaruhi tingginya kadar Rn 222
	- b. Variabel suhu tidak mempengaruhi tingginya kadar Rn 222
	- c. Variabel daerah tidak mempengaruhi tingginya kadar Rn 222
	- e. Variabel sumber mempengaruhi tingginya kadar Rn 222
- 3. Dari peneliti sebelumnya yaitu Bunawas, Marzaini Nareh, Mukhlis Akhadi dan Aclimad khaerudin menyimpulkan bahwa daerah yang memiliki kandungan Rn 222 tertinggi adalah daerah Ciseeng dan memiliki orde 3 kali lebih besar dibandingkan dengan Cipanas, Maribaya maupun Ciater
- 4. Bahwa daerali (Ciseeng, Maribaya, Cipanas, Ciater) memberikan pengaruh yang berbeda terhadap tingkat konsentrasi aktivitas Ra 226 (Radium 226).

Dan dapat disimpulkan bahwa daerah yang dominan berpengaruh terhadap tingkat konsentrasi Ra 226 (Radium 226) pada air panas dan air minum adalah daerah Ciseeng.

- 5. Bahwa daerah (Ciseeng, Maribaya, Cipanas, Ciater) tidak memberikan pengaruh yang berbeda terhadap tingkat konsentrasi aktivitas Rn 222 (Radon 222). Dan dapat disimpulkan bahwa tidak ada daerali yang dominan berpengaruh terhadap tingkat konsentrasi Rn 222 (Radon 222) pada air panas dan air minum.
- 6. Dari penelitian sebelumnya dan penelitian sekarang terdapat perbedaan kesimpulan.

#### V.1I. Saran

Adapun saran-saran yang penyusun kemukakan yaitu :

- 1. Selain faktor daerah, sumber, pH dan suhu yang mempengaruhi tingginya kadar Ra 226 dan Rn 222, masih ada faktor-faktor yang lain. Untuk penelitian yang selanjutnya diharapkan untuk mencari faktor-faktor lain yang mempengaruhi tingginya kadar Ra 226 dan Rn 222 pada sumber air panas dan air minum.
- 2. Selain di daerah Jawa Barat, masih terdapat daerah yang memiliki sumber air panas dan air minum. Untuk peneliti selanjutnya diharapkan dilakukan pada daerah yang lain.
- 3. Selain metode analisis ini masih ada metode analisis yang lain. Untuk penelitian yang sama dapat mengembangkan dengan analisis yang lain.

#### *DAFTAR PUSTAKA*

- [BUN87] Bunawas. Nareh, Marzaini. Akhadi, Muklis. Khaerudin, Achmad. 1987. **Radium-226 (Ra-226) dan Radon-222 (Rn-222) yang Terkandung di Dalam Air Panas dan Air Minum di Beberapa Sumber diJawa Barat.** Pusat Standardisasi dan Penelitian Keselamatan Radiasi BATAN Jogjakarta.
- [GAS91 ] Gaspersz, Vincent. 1991. **Teknik Analisis dalam Penelitian Percobaan.** Tarsito Bandung.
- [HAKOO] Hakim, Abdul. 2000. **Statistik Induktif untuk Ekonomi dan Bisnis.** Ekonesia Yogyakarta.
- [RIT87 ] Ritonga, Abdulrahman. 1987. **Statistik Terapan untuk Penelitian.** Penerbit LPFE Universitas Indonesia Jakarta.
- [SAN02] Santosa, Singgih. 2002. **Buku Latihan SPSS Statistik Multivariat.** Penerbit PT. Elex Media Komputindo Kelompok Gramedia Jakarta.
- [SANOO] Santosa, Singgih. 2000. **SPSS (Statistical Product and Service Solutions).** Penerbit PT. Elex Media Komputindo Kelompok Gramedia Jakarta.
- [STE91] Steel, G.D. Robert dan Torrie H. James. 1991. **Prinsip dan Prosedur Statisfika Suatu PendekatanBiometrik** Penerbit PT. Gramedia Pustaka Utama Jakarta.
- [SUD89] Sudjana. 1989. **Disain dan Analisis Eksperimen (Nested).** Tarsito Bandung.
- [SUp94] Sugandi, E. dan Sugiarto. 1994. **Rancangan Percobaan Teori dan Aplikasi.** Andi Offset Yogyakarta.
- [SOE86] Soejoeti, Zanzawi. 1986. **Buku Materi Pokok Metode Statistika 11 Modul 1-5.** Karunika Jakarta.
- [WAL95] Walpole, Ronald dan H. Mayers, Raymond. 1995. **Ilmu Peluang dan Statistika untuk Insinyur danllmuwan EdisiKe-4.** ITB Bandung.

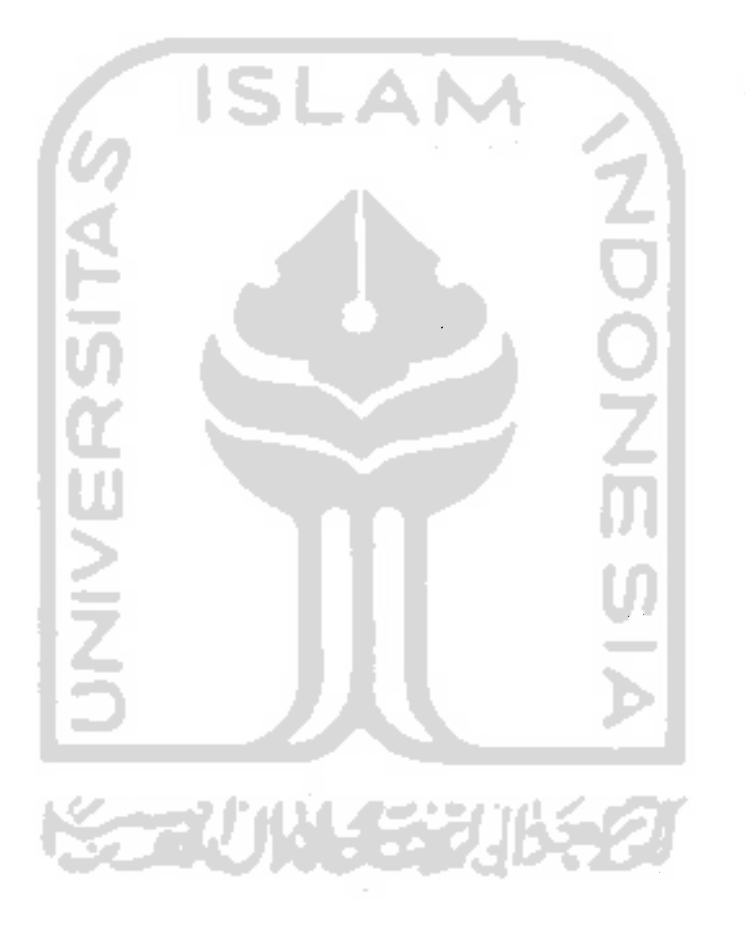

Lampiran A *Lampiran* A

 $\overline{\phantom{a}}$ 

 $\ddot{\phantom{1}}$ 

 $\ddot{\phantom{a}}$ 

Skema Data untuk Analisis Rancangan Percobaan Faktorial Tersarang  $(Taraf D_1)$ tersarang dalam taraf  $C_k$ Skema Data untuk Analisis Rancangan Percobaan Faktorial Tersarang (Taraf D<sub>i</sub> tersarang dalam taraf $C_k$ )

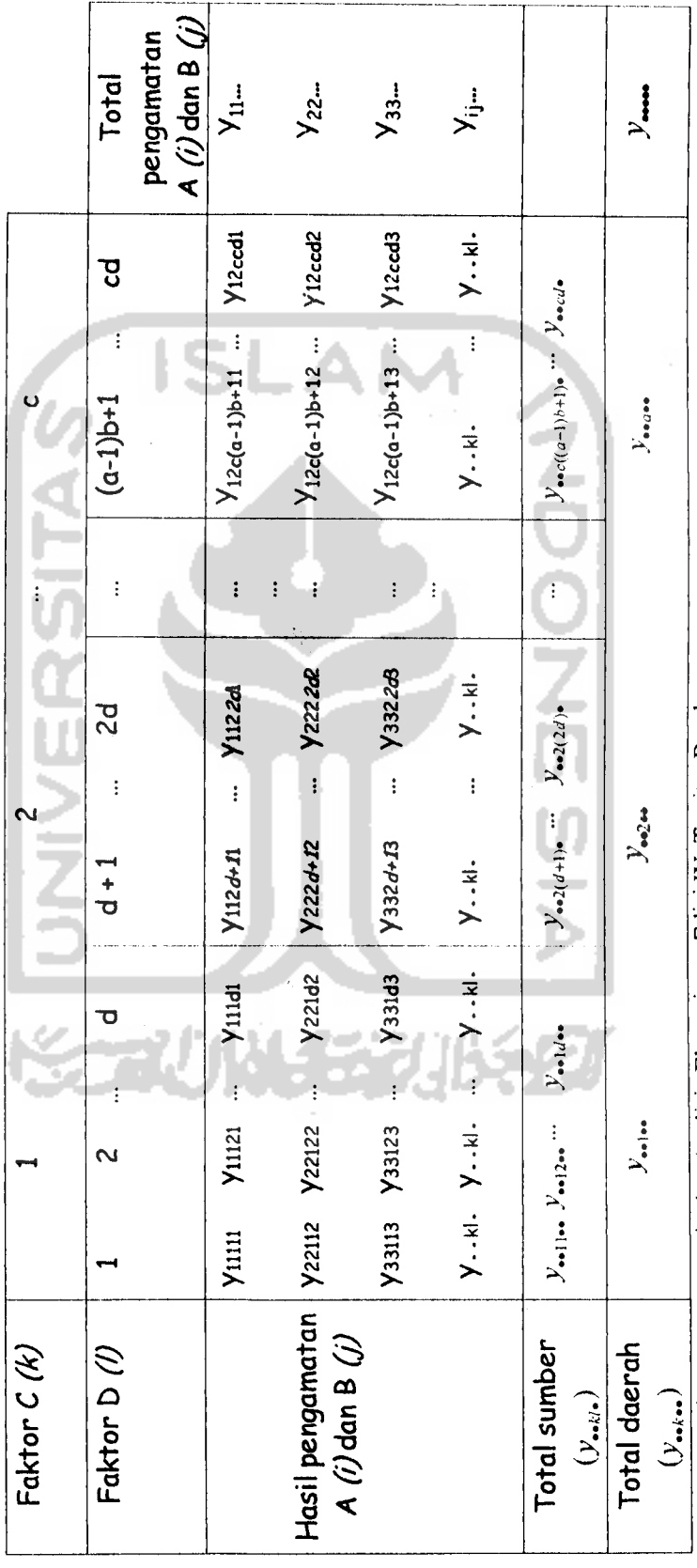

 $\ddot{\phantom{a}}$ 

Sumber: Sudjana, 1995, Desain dan Analisis Eksperimen Edisi IV, Tarsito, Bandung.

 $\mathcal{L}$ 

# TABEL III. Luas Distribusi normal standar

memberikan luas di bawah kurve dari 0 sampai suatu bilangan positif b atau

P ( $0 < z < b$ )

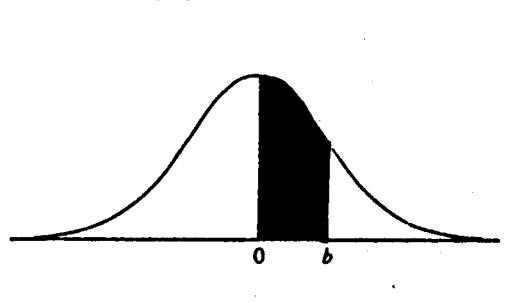

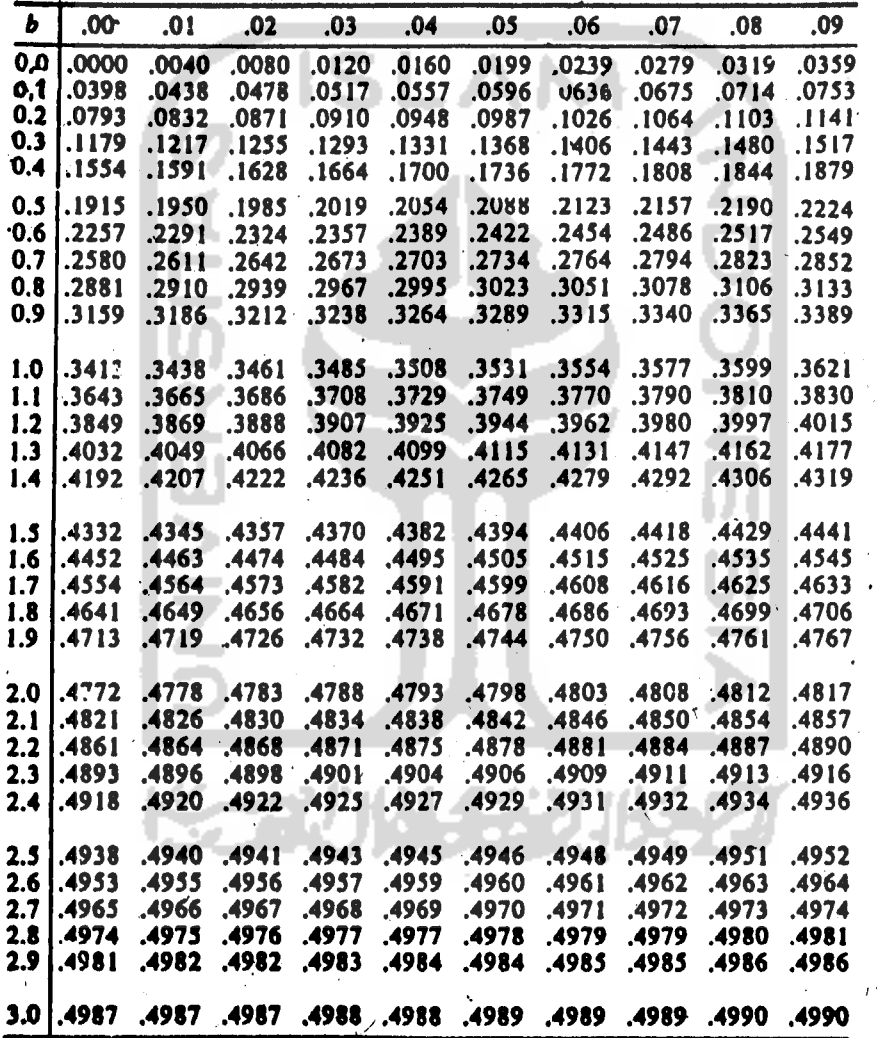

#### TABEL IV. Distribusi t

Memberikan harga  $P\left[t > t \ (k; \alpha)\right] = \alpha$  $t(k; \alpha)$  $\overline{\mathbf{o}}$ 

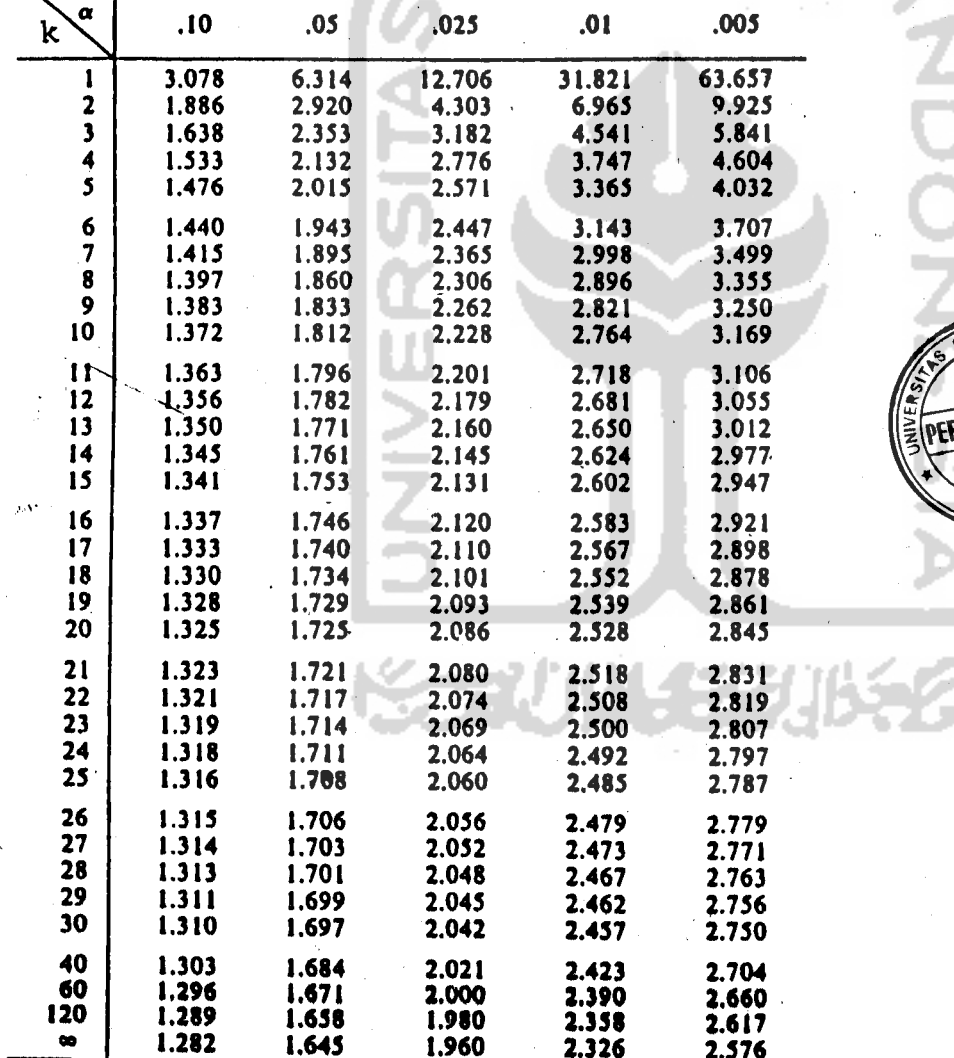

SLAM PERPUSTANAAN

TABEL V.

Distribusi Chi - Kuadrat

Memberikan harga

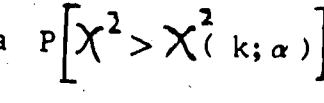

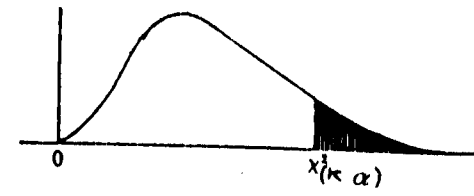

 $=$   $\alpha$ 

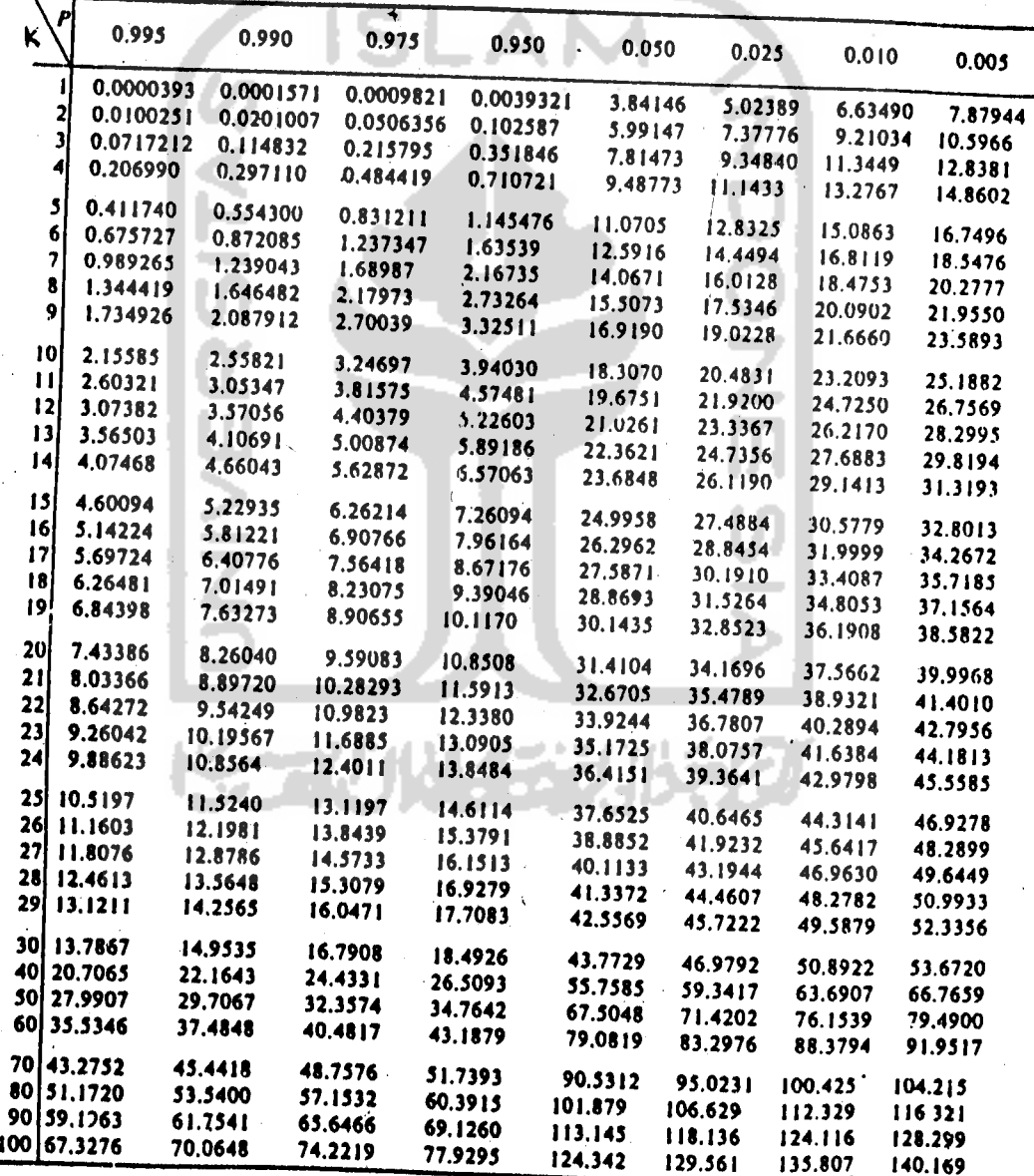

 $278.$ 

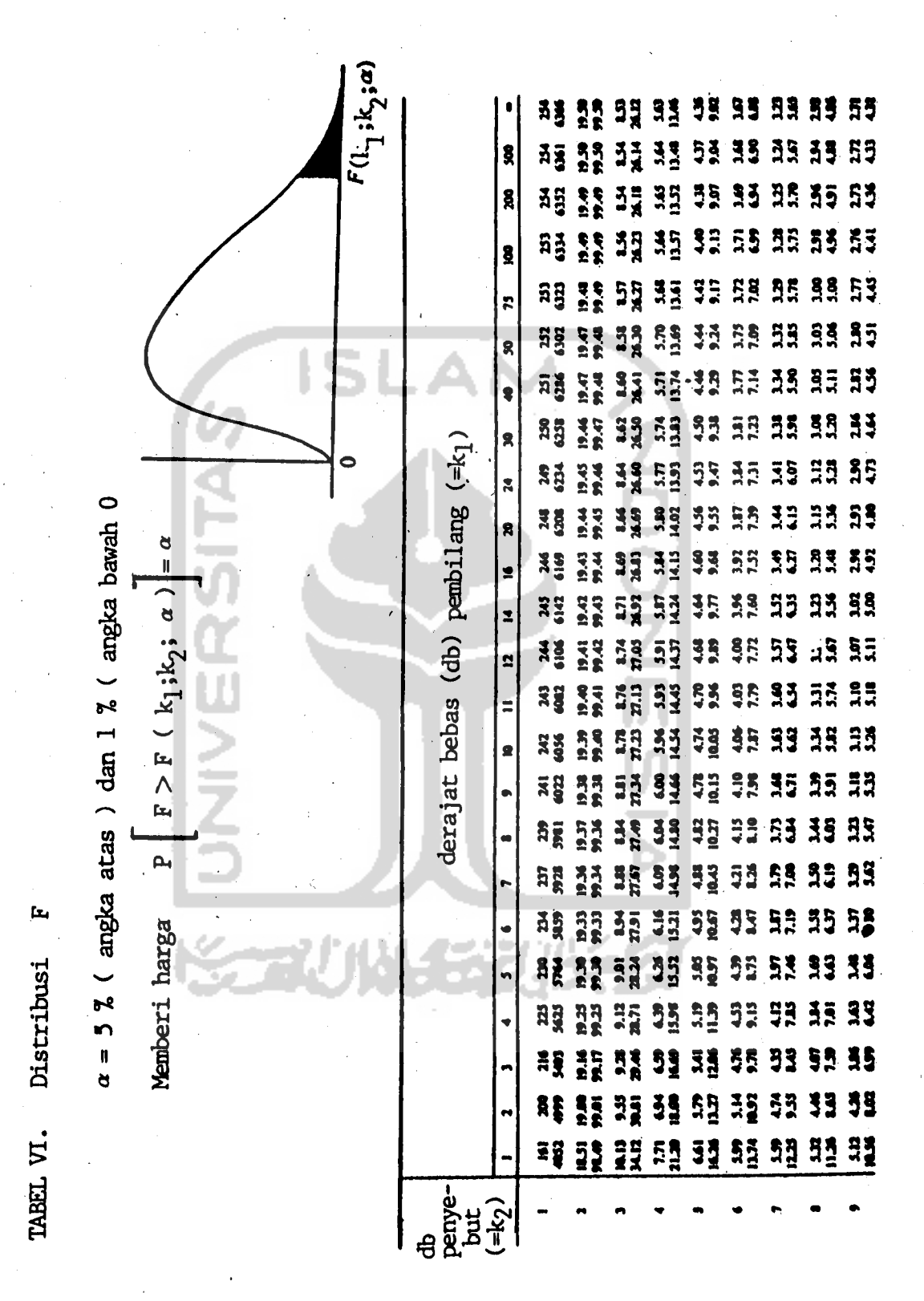

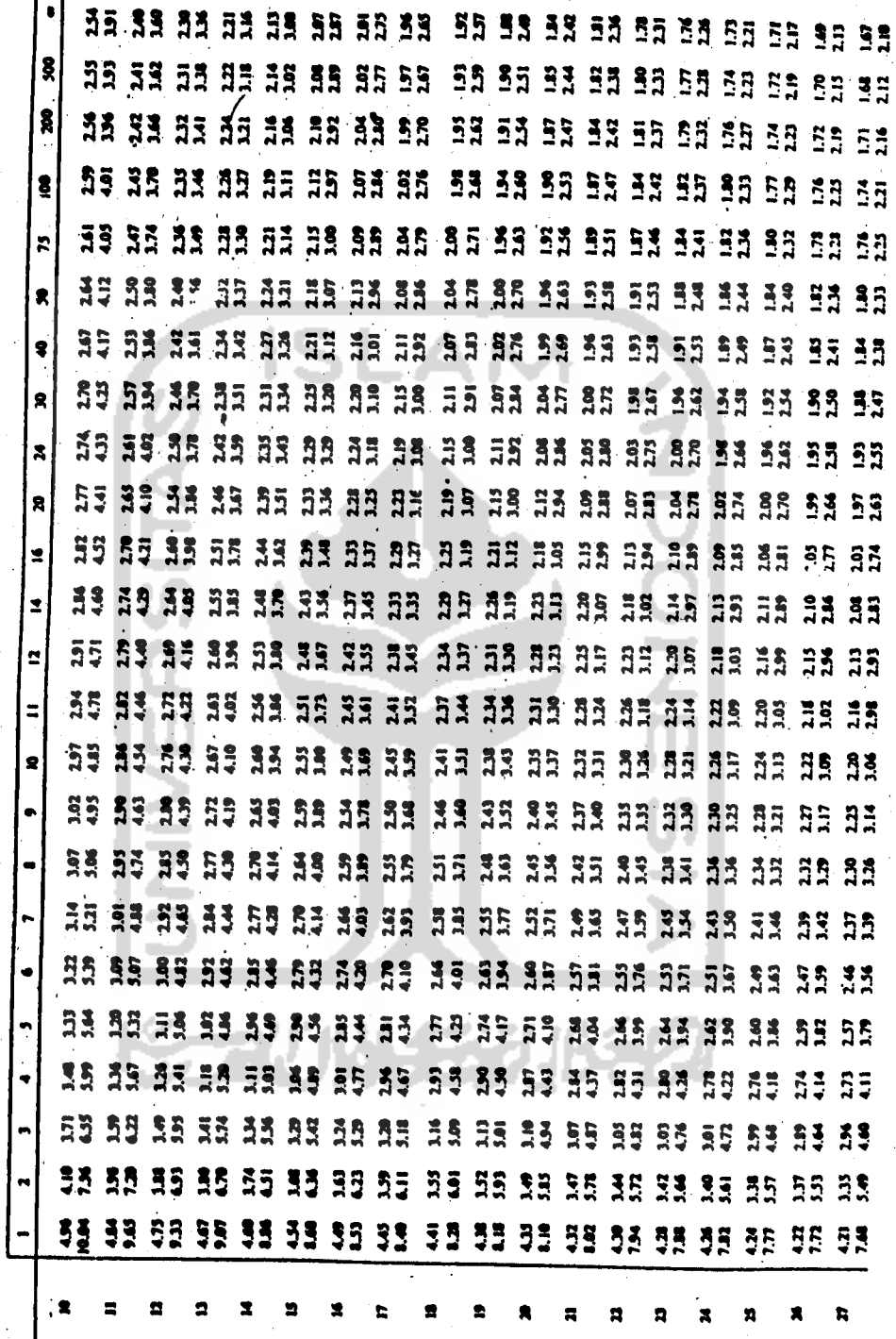

TABEL VI. (Lanjutan)

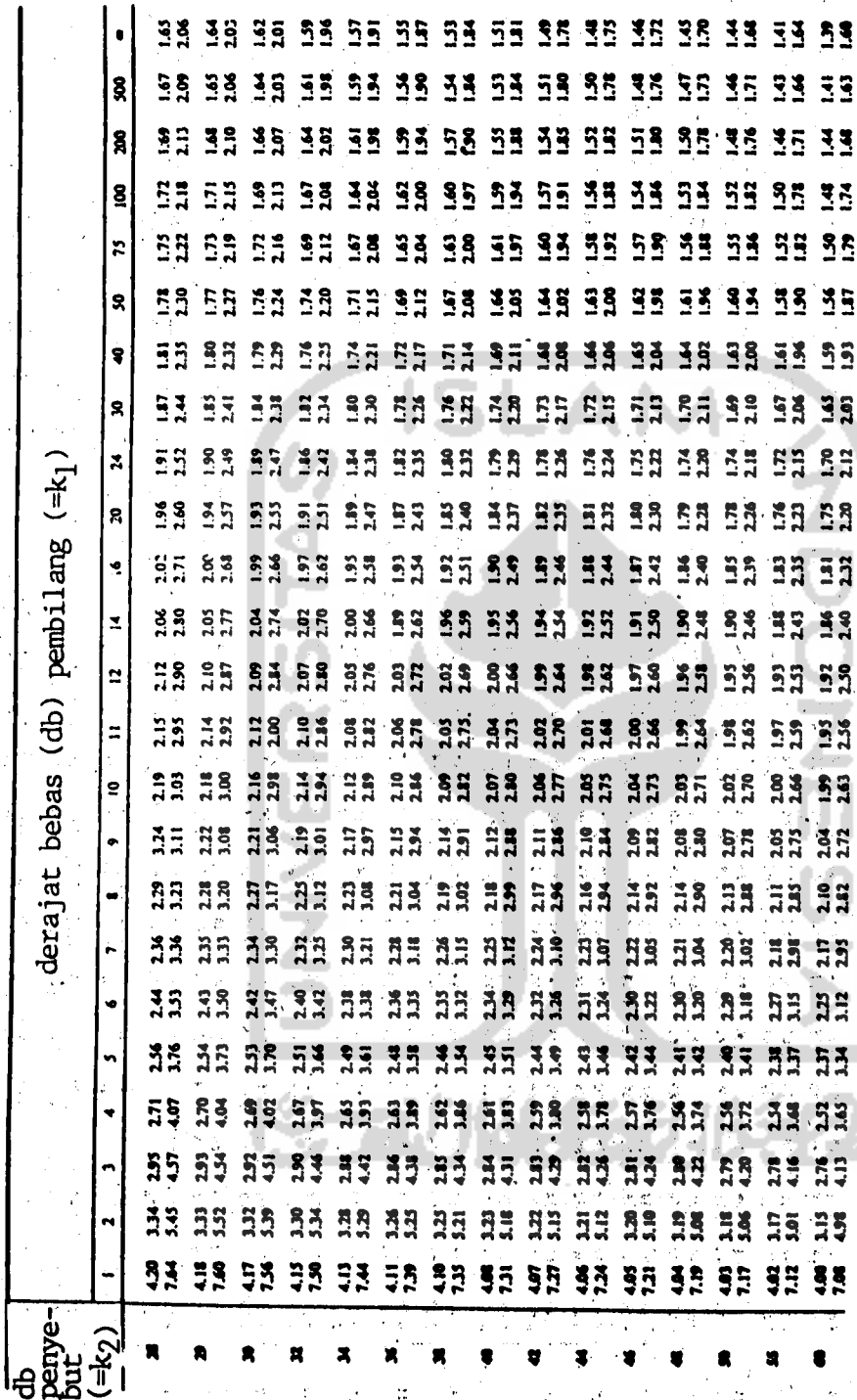

TABEL VI. (Lanjutan)

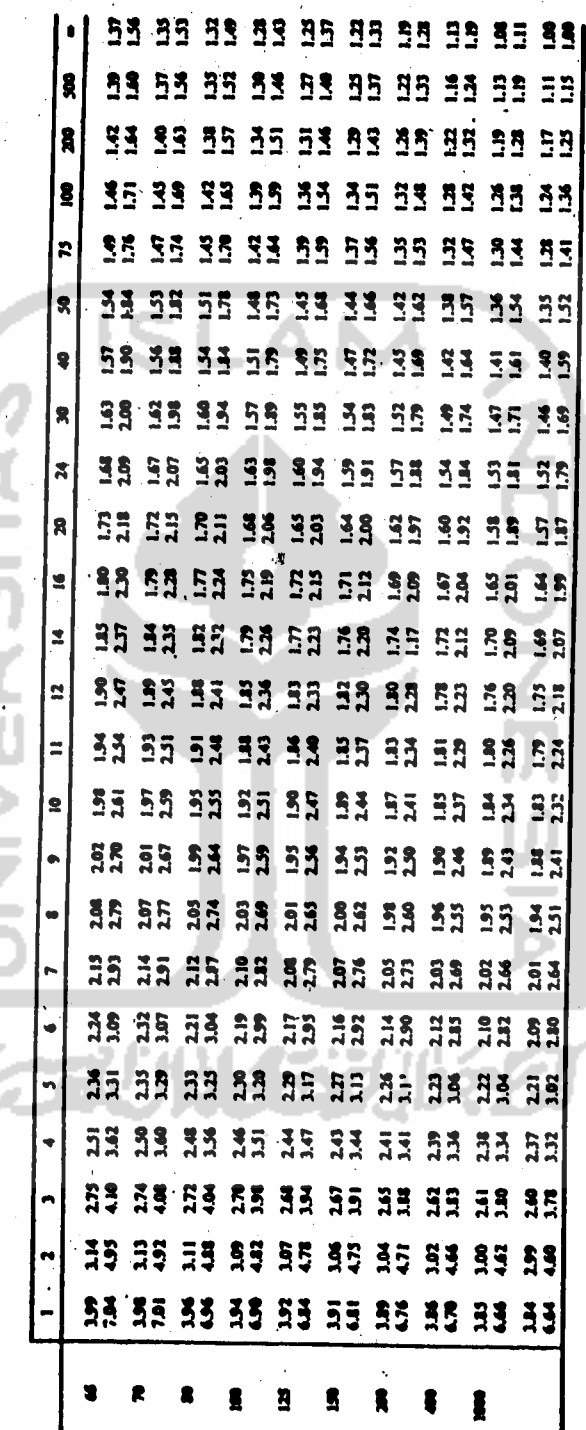

TABEL VI. (Lanjutan)

έ.  $\mathbf{r}$